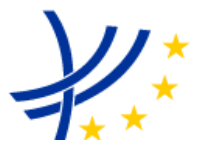

### **INTEROPERABILITY UNIT**

#### **TAP TSI: ANNEX B.1**

#### **COMPUTER GENERATION AND EXCHANGE OF TARIFF DATA MEANT FOR INTERNATIONAL OR FOREIGN SALES – NON RESERVATION TICKETS**

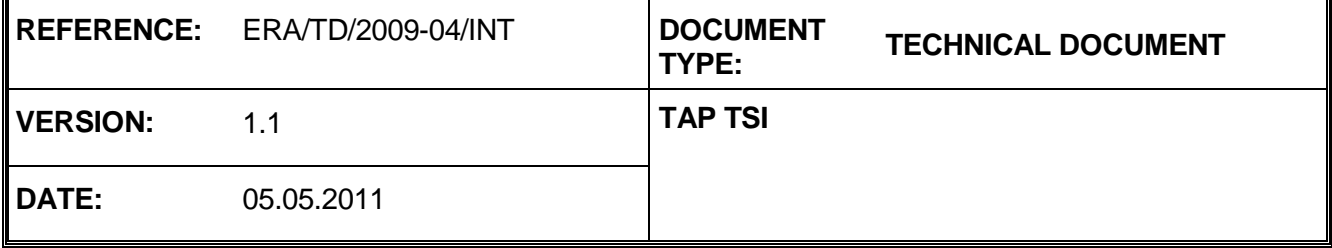

## **European Railway Agency**

### ERA/TD/2009-04/INT: ANNEX B.1 of TAP TSI

### **AMENDMENT RECORD**

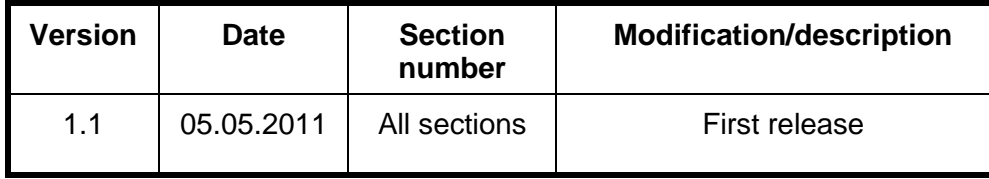

## **Introduction**

The present document belongs to the set of Technical Documents described in Annex III 'List of Technical Documents referenced in this TSI' of the COMMISSION REGULATION (EU) No 454/2011.

**Computer generation and exchange of tariff data meant for international or foreign sales – Non Reservation Tickets**

## **Application :**

With effect from 05 May 2011. All actors of the European Union falling under the provisions of the TAP TSI.

# **Contents**

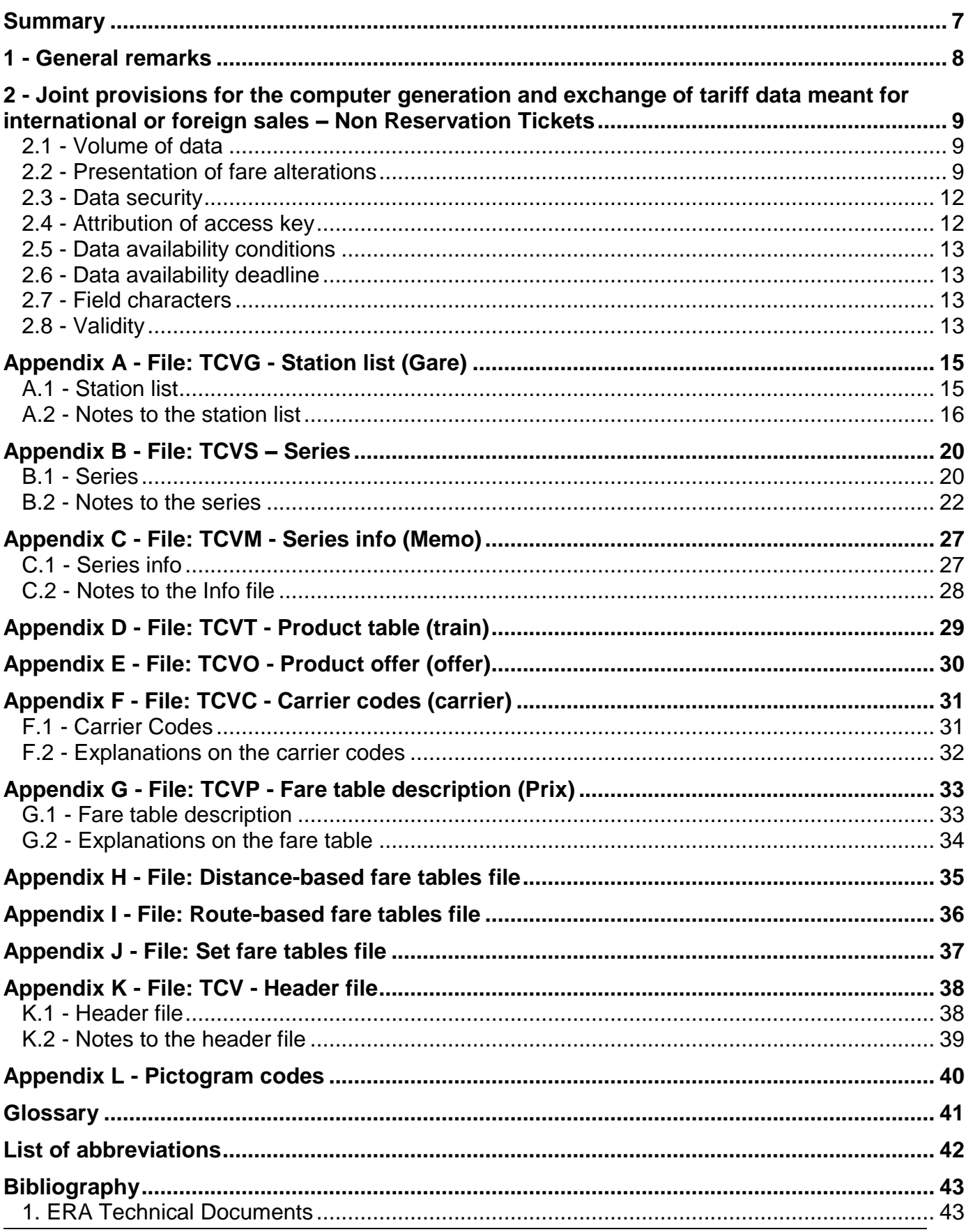

## <span id="page-6-0"></span>**Summary**

The aim of this Technical Document is to allow the railway undertakings (RU) subject to the COMMISSION REGULATION (EU) No 454/2011 "Technical specification for interoperability relating to the subsystem 'telematics applications for passenger services' of the trans-European rail system" to make available with standardized procedures all their tariffs (including fare tables) meant for international or foreign sales, as far as Non Reservation Tickets (NRT) are concerned. The information made available shall include:

- the series for which the fare information is supplied,
- the corresponding list of stations and basic information,
- information related to the products and offers proposed,
- fare tables.

Application of this Technical Document should facilitate in particular the computerised updating of the existing data as well as its introduction into current sales systems.

## <span id="page-7-0"></span>**1 - General remarks**

This Technical Document is mandatory for RUs falling under the provisions of the TAP TSI making available of tariff data for international and foreign sales for use in computer procedures including operations such as:

- calculation of international fares,
- issue of Non ReservationTickets

## <span id="page-8-0"></span>**2 - Joint provisions for the computer generation and exchange of tariff data meant for international or foreign sales – Non Reservation Tickets**

### <span id="page-8-1"></span>**2.1 - Volume of data**

The regulations governing computer generation as the basis for publication are specified for the following data elements:

- Station list.
- Series (see Glossary),
- Series information,
- Product table.
- Carrier codes
- Service table.
- Fare table explanations,
- Distance-based fare table,
- Route-based fare table,
- Set fare table.

In order to check that all data entries are complete and properly processed, a header file is also made available.

### <span id="page-8-2"></span>**2.2 - Presentation of fare alterations**

Since the data made available are to be used by computer systems, alterations need to be shown within a given data field. When presenting such changes, care shall be taken to ensure consistency, particularly as regards those data fields which provide a link between tables (e.g. station codes). Amendments to fare data are signalled by flags, which simplify computer matching of existing and newly made available fare data. Amendment flags shall also be entered when an RU publishes data for the first time, since automated matching is impossible without this.

The amendment flag may have one of the following values:

- $0 = no$  amendment
- $1 = new entry$
- $2 =$  deletion
- $3 =$ amendment

Amendment flags for data elements used as "access keys" can only have values 0, 1 or 2. A record marked with a "2" flag should still be made available with all previous information even though it is no longer valid. The flag for all other data elements ("amendment" flag) may only have the value 0 or 3.

The following access keys are used:

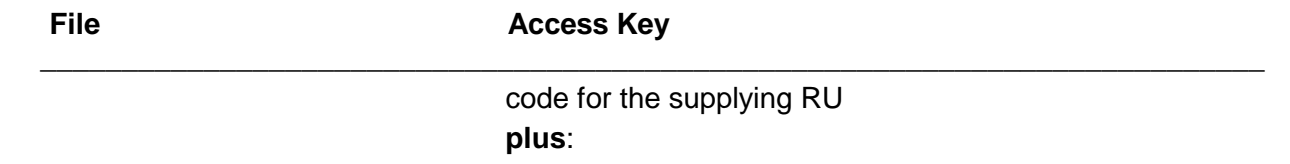

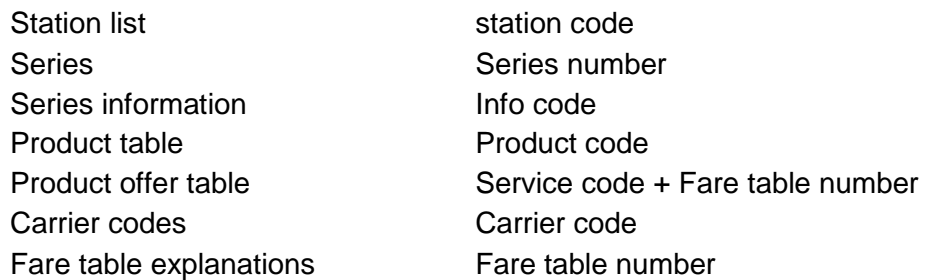

A deleted record shall be supplied in the fare version in which it has been deleted with all its information and marked with the "2" flag.

The record is not deleted until the following data version.

If a record is entered with the "1" flag or deleted with the "2" flag, its information shall remain unaltered and therefore all amendment flags should be set to "0".

Four examples are outlined below to illustrate how the amendment flags are being used:

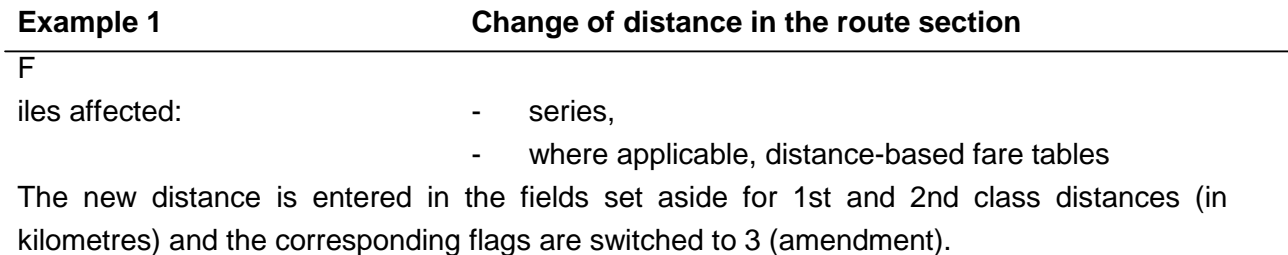

#### **Example SBB:**

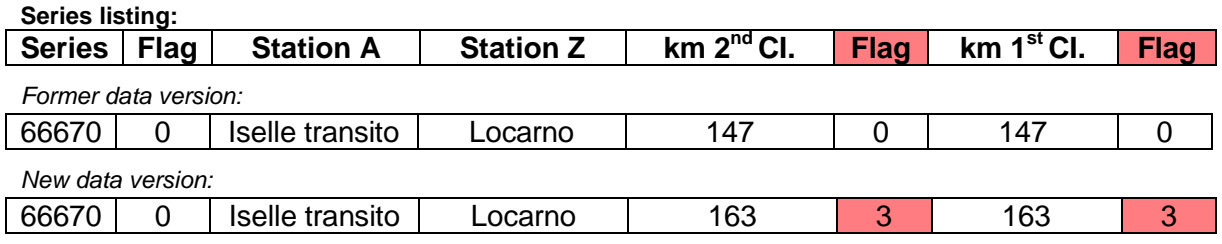

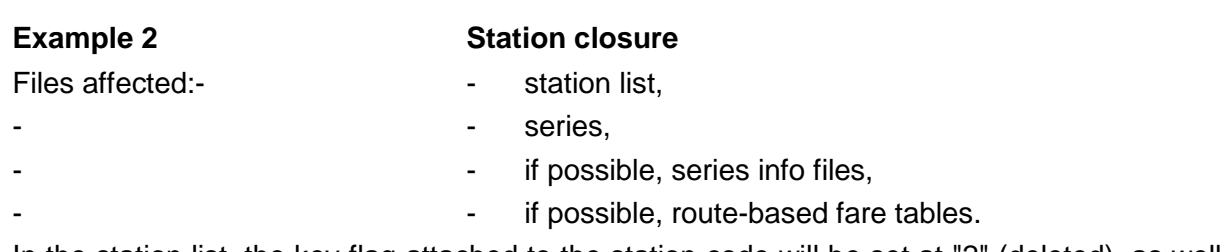

In the station list, the key flag attached to the station code will be set at "2" (deleted), as well as all the key flags of the series beginning or ending at this station. Moreover, all route descriptions shall be checked to see whether they include the station now closed to traffic.

#### **Example TRENITALIA:**

**Station listing:**

## **European Railway Agency**

#### ERA/TD/2009-04/INT: ANNEX B.1 of TAP TSI

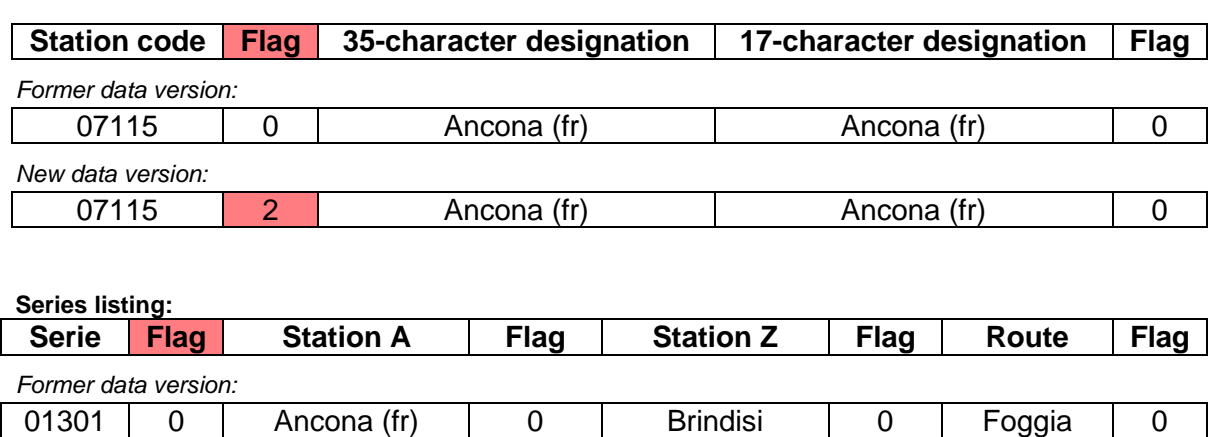

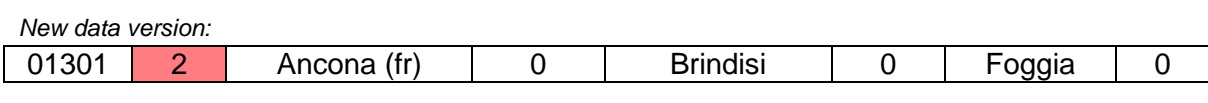

**Ex**

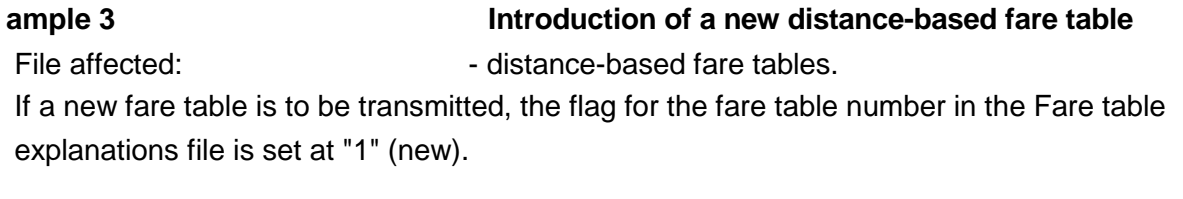

#### **Example VR:**

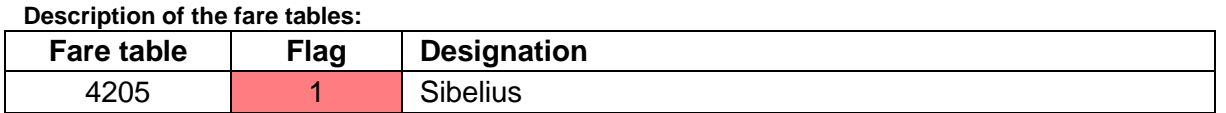

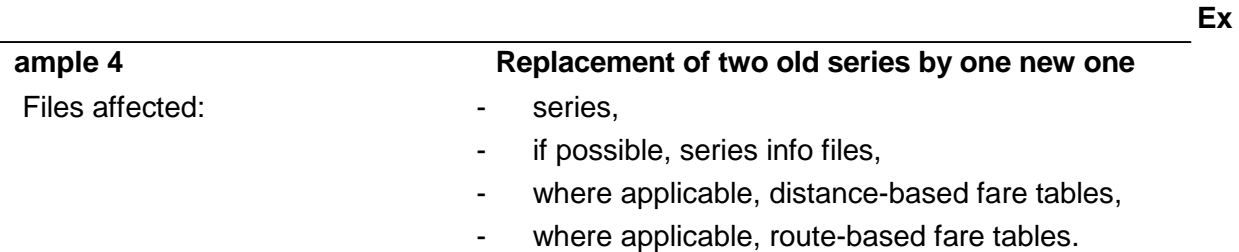

The key flag for the new series is assigned a value of "1" (new). Further the new record in both data elements for the series to be replaced shall include the old series numbers in each case. The two old series will also be sent, with the series number flags set at "2" (deleted) in both cases.

#### **Example PKP:**

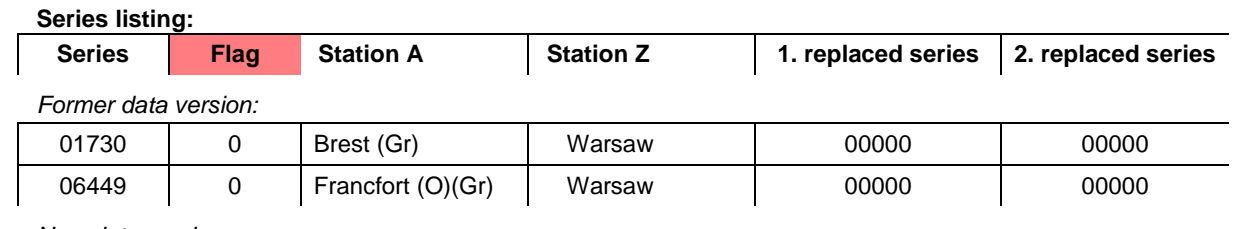

*New data version:*

## **European Railway Agency** ERA/TD/2009-04/INT: ANNEX B.1 of TAP TSI

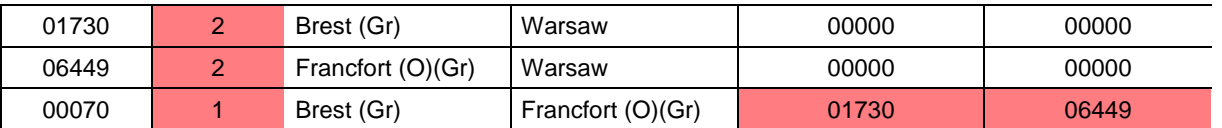

#### <span id="page-11-0"></span>2.3 - Data security

Given the vital nature of the fare information, which is used as a basis for calculating and issuing travel documents, additional security data shall be produced in order to allow other RUs to be sure that the data obtained from another RU are correct and complete.

This information shall be made available in a special header file (list of the data files made available). For each file made available with the header file, a data record is entered in the header file containing details of the flags for the various files. No details of the header file itself are included.

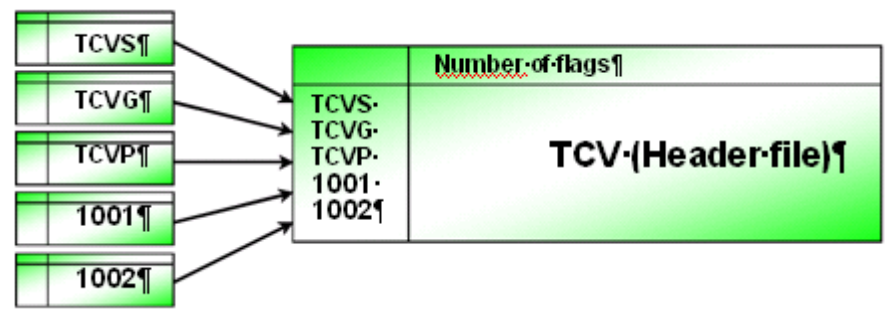

As a means of automating data usage by individual RUs as far as possible, it is necessary to give files clearly defined names. With the exception of the individual fare tables, file names shall comprise a four-character upper-case fare-type code and the four-character code for the supplying RU.

A data record shall also be included in the header file for each fare table transferred. The eight-character file name for fare tables is made up of a four-character fare table number that may not contain leading zeros, and the four-character code for the supplying RU.

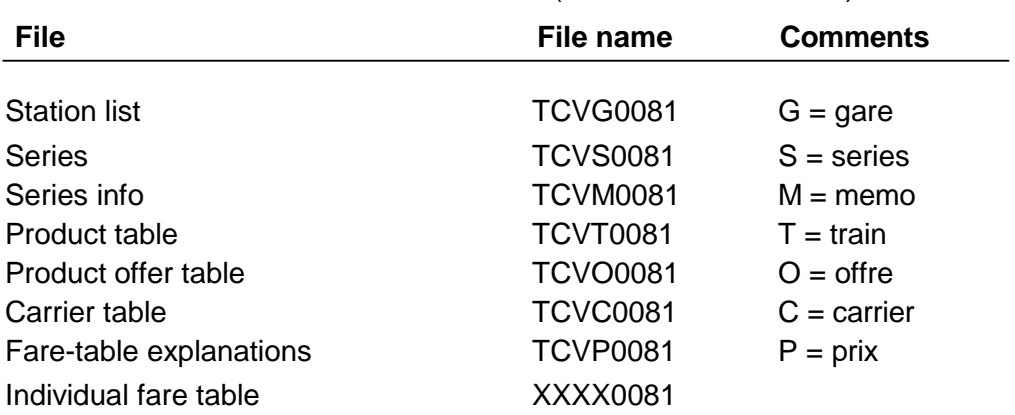

Table 1 : Illustrative file names: (RU code 0081 = ÖBB)

### <span id="page-11-1"></span>2.4 - Attribution of access key

The access keys for deleted records (e.g. series numbers) may not be re-attributed for at least two years after the end of the calendar year in which deletion takes place. For example, the number of a series cancelled as of 30/5/2005 may not be used for a new series until 1/1/2008.

#### <span id="page-12-0"></span>2.5 - Data availability conditions

Data is prepared and made available in a non system-specific manner so as to give each participating RU the opportunity to operate with the systems at its disposal.

Fare data shall thus always be prepared and made available as ASCII text (\*.txt) using a set record length.

Only amended files are additionally made available. Accordingly, a file whose contents have not been amended but which lists records that have expired or have been amended shall be additionally made available.

Files which are not relevant for an RU and hence would otherwise need to be made available with nothing in them do not need to be made available. For instance, if an RU does not use the info file, the latter does not need to be made available.

Fare data shall be made available using a Latin character set.

#### <span id="page-12-1"></span>2.6 - Data availability deadline

Data shall be made available by the deadlines set out in Annex C to the COMISSION REGULATION (EU) No 454/2011 – "Technical specification for interoperability relating to the subsystem 'telematics applications for passenger services' of the trans-European rail system".

The flags for each new version shall always be set to the most recent version officially made available.

#### <span id="page-12-2"></span>2.7 - Field characters

All fields are defined in terms of character type and their length.

Numerical fields shall be right-justified and where appropriate completed with zeros at the beginning.

Alphanumeric fields shall be left-justified with the remaining positions left blank.

#### <span id="page-12-3"></span>2.8 - Validity

Each file shall contain three fields defining its validity:

- The field "First day of validity of the tariff" describes as of when the data record is valid. Fare data shall become valid at the earliest when the new version is made available.
- The field "Last day of validity of the tariff" indicates until when the data will remain valid. An "open-ended" date may be entered in this field, in the form of an actual date a long way into the future (e.g. 20991231).

This means that the data would remain valid either until that date or until a version with an amended date is supplied.

- **NB :** The fields "First day of validity" and "Last day of validity" are expressed using the format YYYYMMDD.
- In the field "Version number", the version number for the fare date shall be entered as a sequential number (the fare date is defined by the first day of validity).

# <span id="page-14-0"></span>**Appendix A - File: TCVG - Station list (Gare)**

### <span id="page-14-1"></span>A.1 - Station list

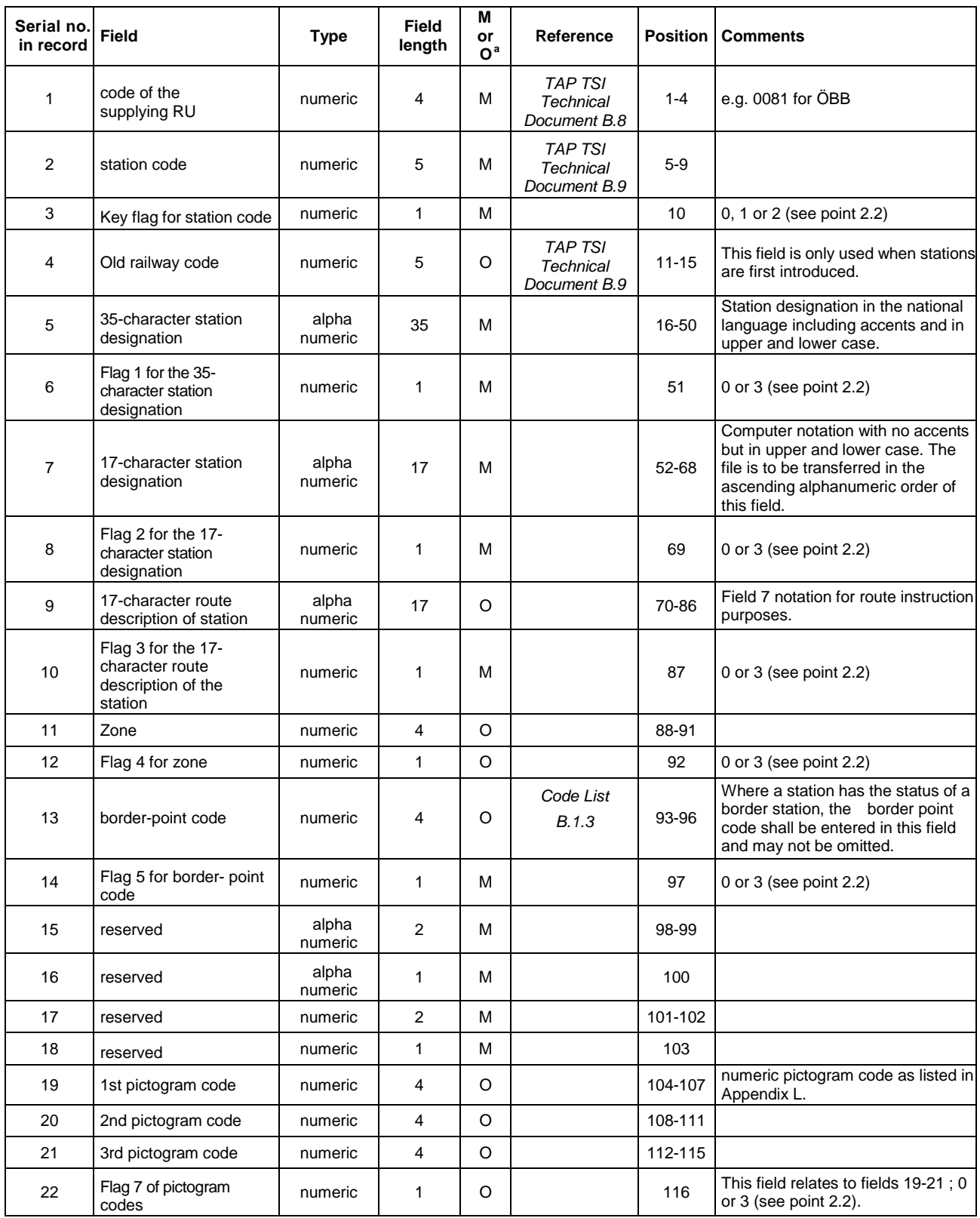

## **European Railway Agency** ERA/TD/2009-04/INT: ANNEX B.1 of TAP TSI

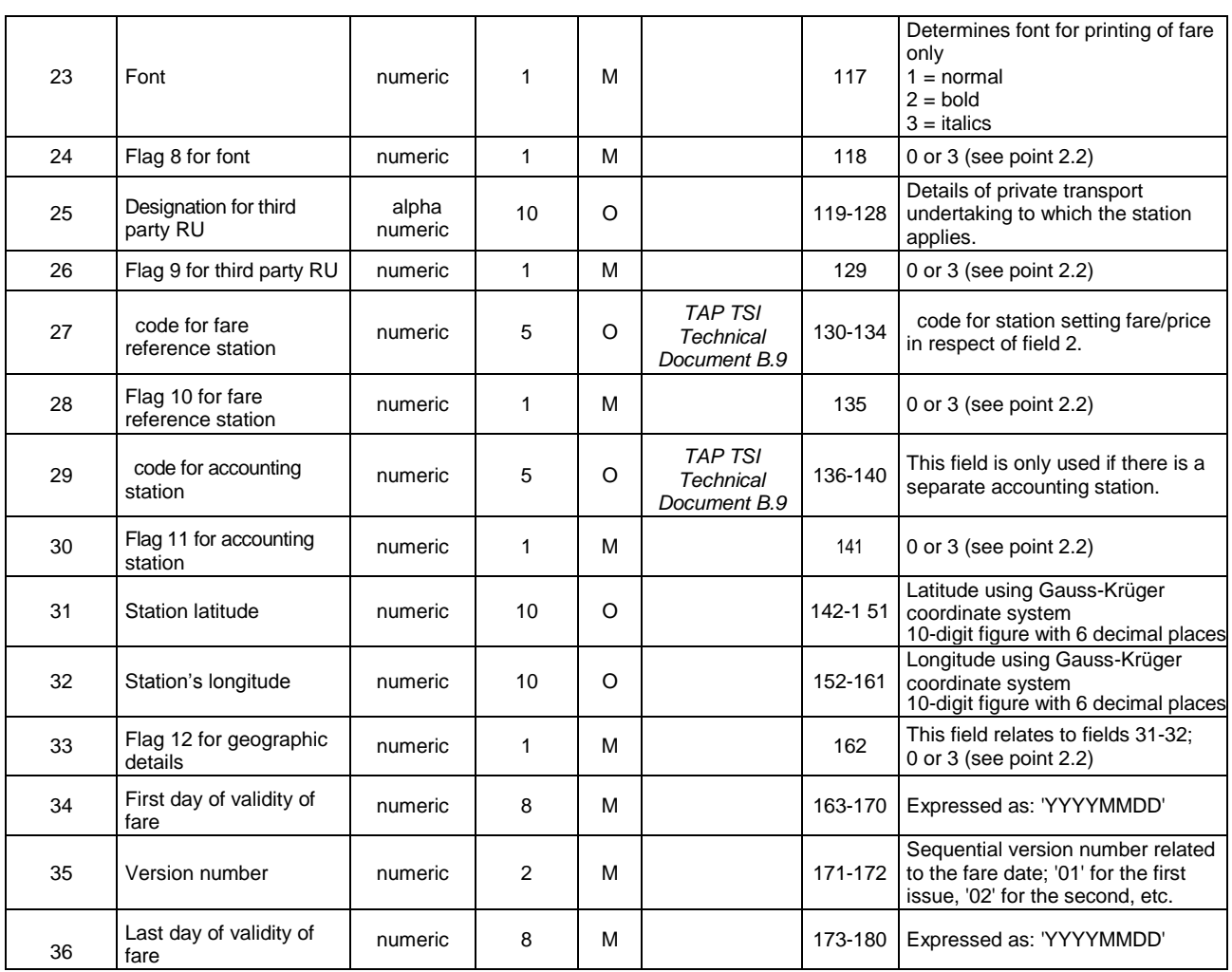

a.  $M =$  Mandatory;  $O =$  Optional.

### <span id="page-15-0"></span>A.2 - Notes to the station list

In addition to proper stations, the station list shall also contain all other details (particularly border-points) pertaining to the series, including route descriptions.

A number of data fields which may not be self-explanatory are clarified below:

#### **A.2.1 - Field 4 - Previous station code**

If the station code has been altered, the code previously used shall be entered in this field.

#### **A.2.2 - Field 9 - 17-character station designation in the Route description**

This field may only be filled for stations actually included in the route description for a series.

There are, however, two exceptions:

- 1. to indicate that one station is referenced on another for fare purposes (cf. field 27, point A.2.7) and
- 2. in the case of border point designations.

The station name may be shortened extensively so as to make the route description for a series as short as possible.

#### **A.2.3 - Field 11 – Zone**

This field is completed if the station is located in a zone of particular significance for fares.

#### **A.2.4 - Field 13 - border point code**

If the station is also a border-point, this field should contain the corresponding border-point code in line with *code list B.1.3* in ERA document "*Code List*".

Fare points with the status of a "border point" shall be used jointly by the RUs involved in the point. Specific rules need to be observed for this as shown in the following example of Brest (Gr).

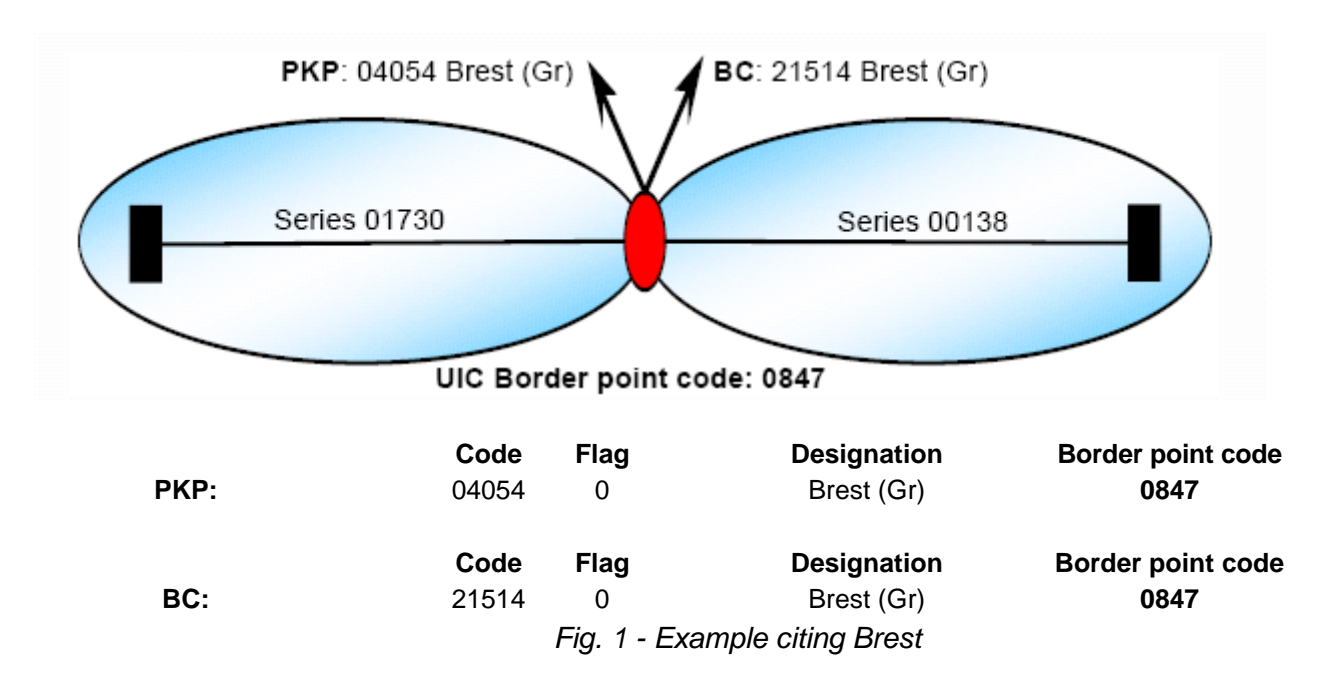

The Brest (Gr) fare point is included both in PKP data under code 04054 and in BC data under code 21514.

Moreover, the Brest (Gr) fare point is held in the location database as a border point with its border point designation in the form of a four-character border point code in accordance with TAP TSI Technical Document B.9.

It is important that both RUs involved in the border point use the same border point designation and the same border point code. Only in this way is it possible to interconnect computer series involving several countries.

In the example above PKP's 01730 series may be connected by means of border point code 0847 with BC's 00138 series via the border point "Brest(Gr)".

Some RUs use so called "alternative border points" (for example Chiasso/Iselle).

To allow this amalgamated designation to be processed, a fictitious fare point (station) with a location code shall first be created that contains this designation and, by dint of its border point status, is also assigned a border point code.

Table 1 : Example: border-point code

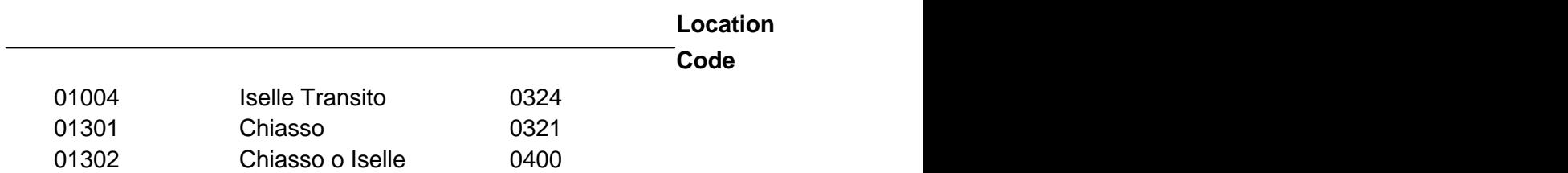

If new border points are required in future, requests shall be processed complying with the Change Control Management of TAP TSI. The ERA shall, in agreement with UIC, lay down the coding for the border point and publish it on its web site.

Use of the suffixes "(Gr)" or "(Fr)" shall be determined by the RUs party to the border point themselves. It is important that the notation used for border points and their suffixes be uniform.

#### **A.2.5 - Fields 19 to 21 - Pictogram codes**

If required, these fields should be filled with the code for the printing of symbols as detailed in Appendix L.

#### **A.2.6 - Field 23 - Font**

Bold-coded stations and border points are included in the series as departure, destination or intermediate stations. Stations written in standard font appear in route descriptions only and do not constitute either departure or destination points. Italics are used for stations run by third-party RUs as well as for bus stops and shipping company landing stages.

#### **A.2.7 - Field 27 - code for the fare reference station**

If several other stations are referenced on a station for fare purposes, this field obligatorily shall be filled with the code for the fare reference station.

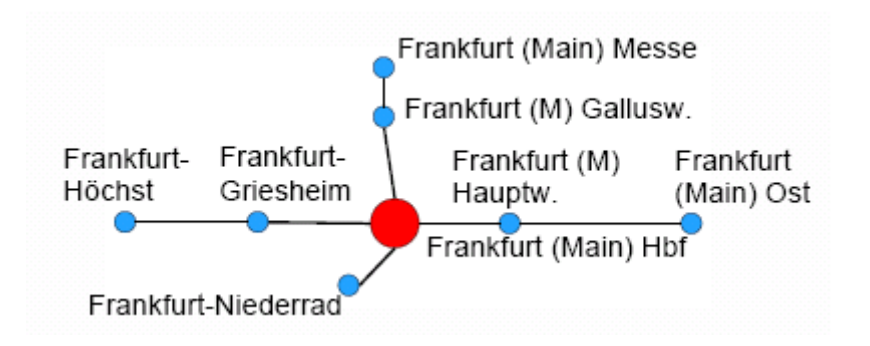

*Fig. 2 - Example: Frankfurt (Main)*

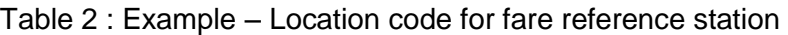

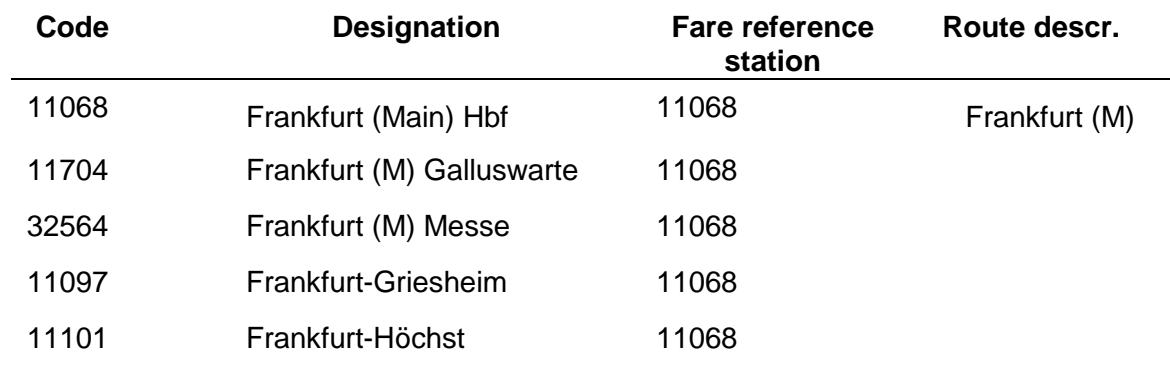

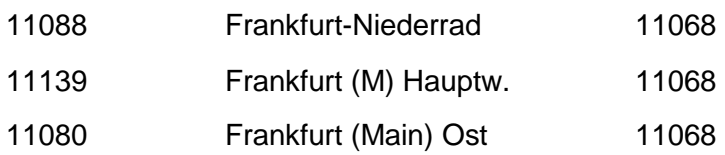

As no fictitious station may be entered for the fare reference station, the latter in this instance should be entered in the route description column. It will therefore appear as the departure or destination station when issuing the ticket.

eries are only generated from or to a fare-stage station. No other stations referenced upon that station for fare purposes may be contained in the series.

# <span id="page-19-0"></span>**Appendix B - File: TCVS – Series**

<span id="page-19-1"></span>B.1 - Series

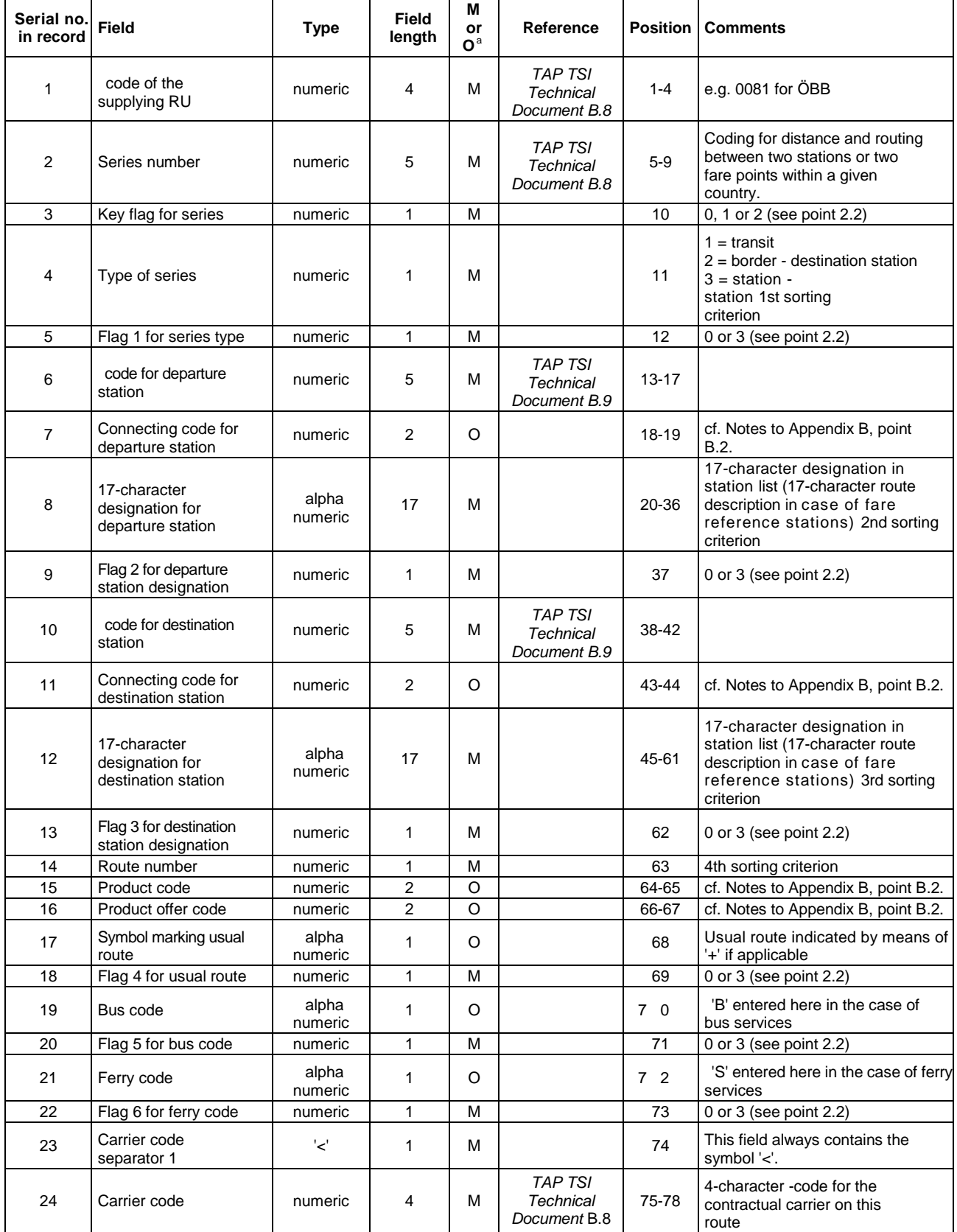

## **European Railway Agency** ERA/TD/2009-04/INT: ANNEX B.1 of TAP TSI

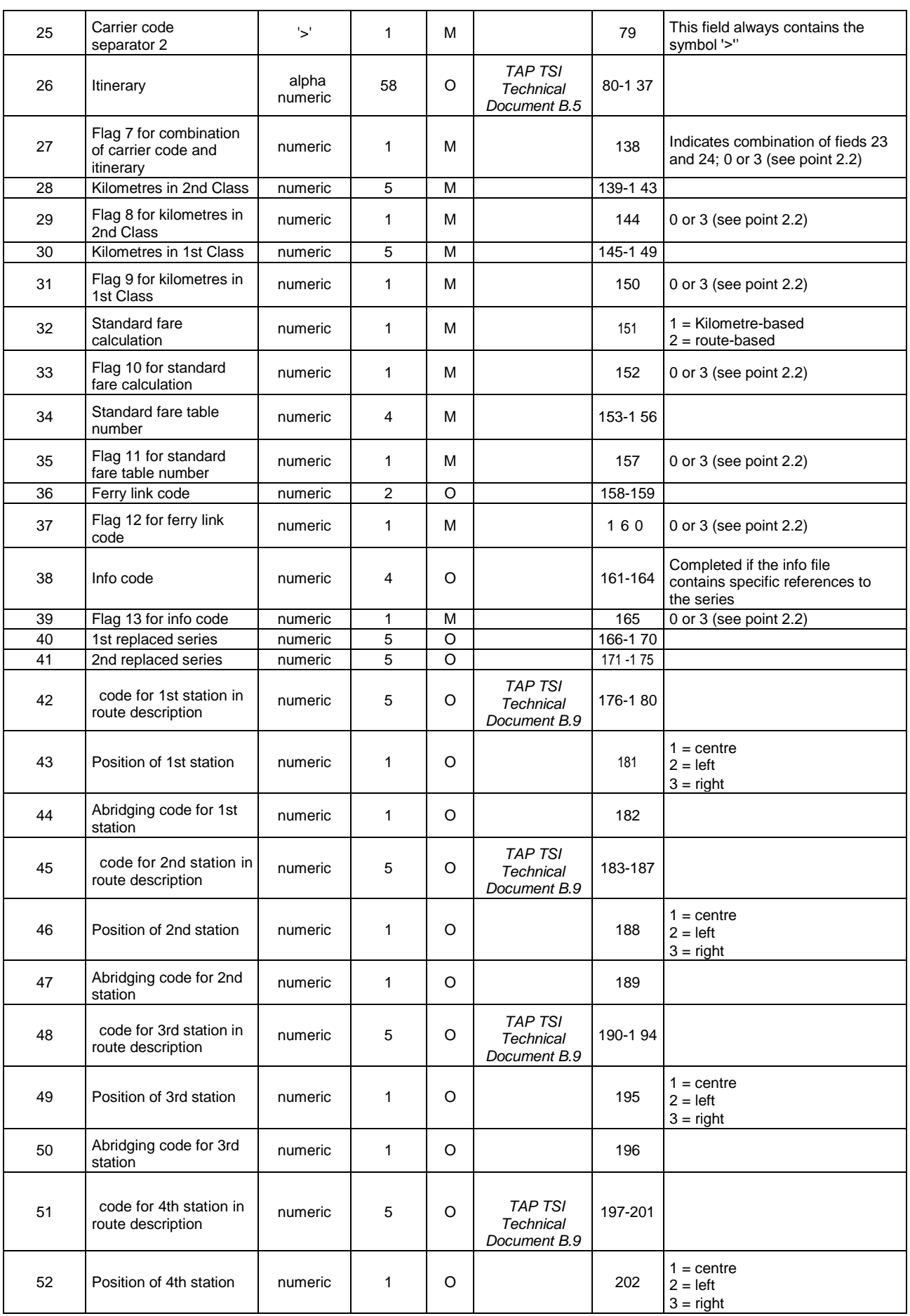

## **European Railway Agency** ERA/TD/2009-04/INT: ANNEX B.1 of TAP TSI

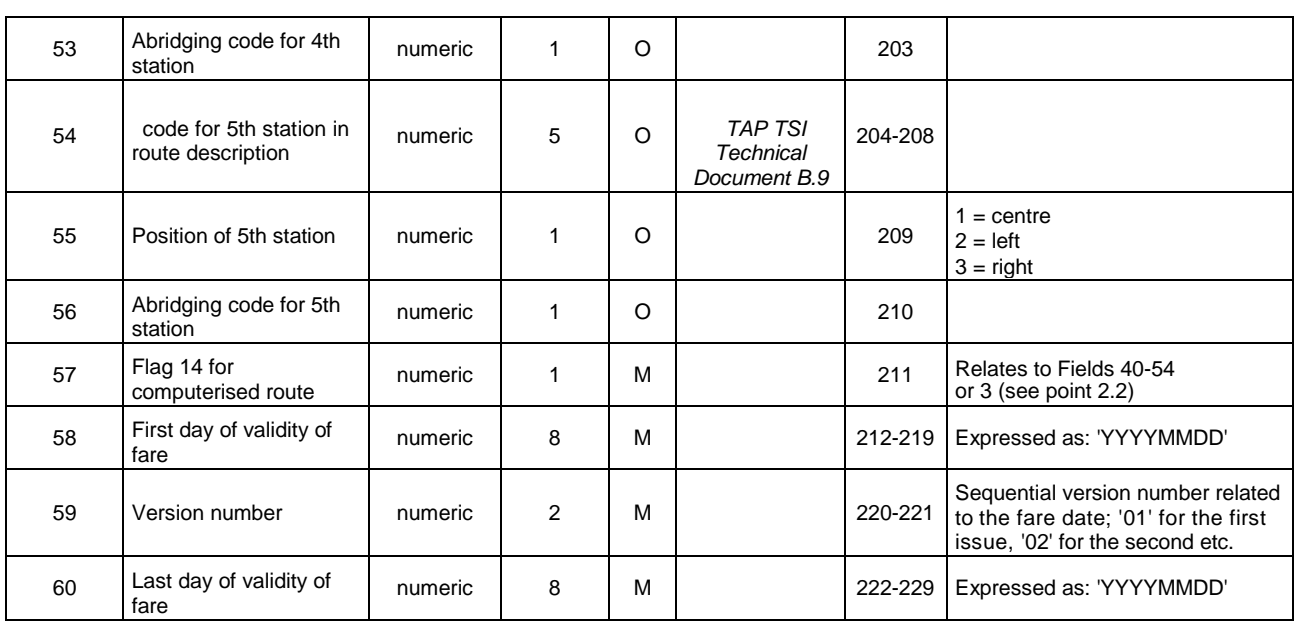

a.  $M =$  Mandatory;  $O =$  Optional.

#### <span id="page-21-0"></span>**B.2 - Notes to the series**

Series are transmitted in the following order:

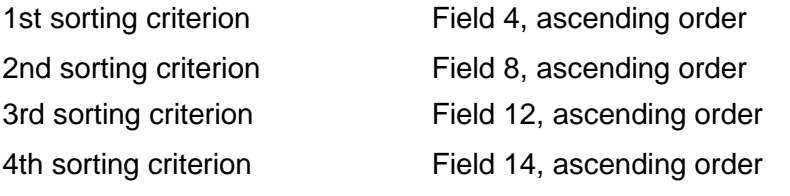

A number of data fields which may not be self-explanatory are clarified below:

#### **B.2.1 - Fields 7 and 11 - Connecting code**

This field is required to generate through connections by computer. Any sequencing of series shall be seamless, i.e. the destination station for the first series shall also be the departure station for the second series.

However, this is not possible in some large cities such as Paris, where one series ends in Paris Est and another begins in Paris Austerlitz.

There is no series bridging the gap between Paris Est and Paris Austerlitz.

To allow the computer to recognise which series can be interconnected, a notional code (connecting code) shall be assigned to the stations involved in the series (destination station of one series and departure station of the other) meaning that series involving stations with the same connecting code may be linked up.

In such cases, "0" may not be used and shall not authorise any interconnection.

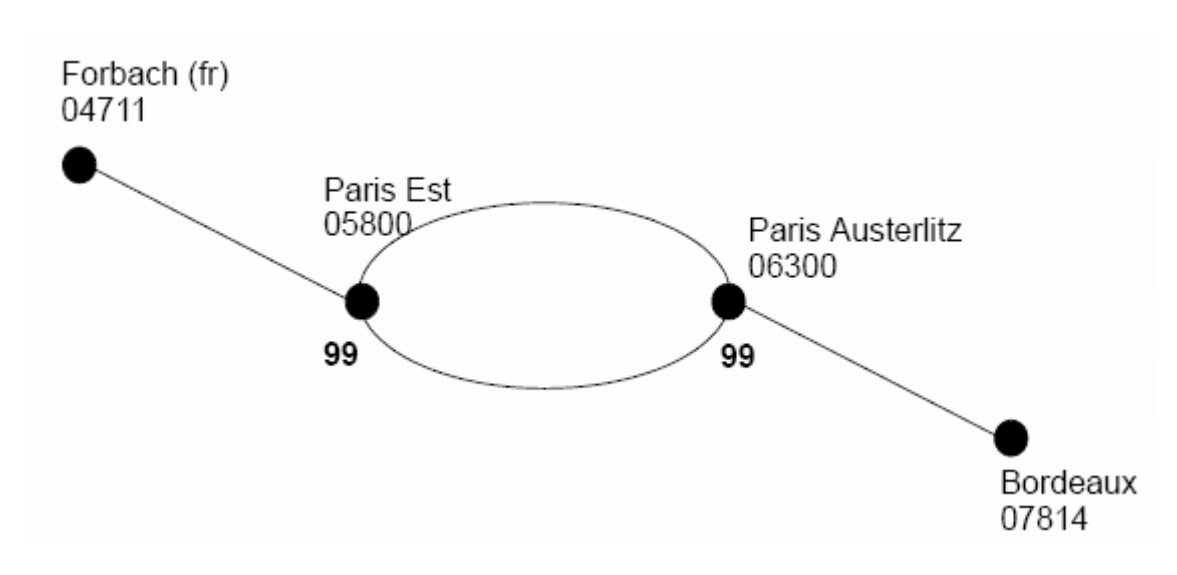

*Fig. 3 - Example of a through connection from Forbach (fr) to Bordeaux (notional code)*

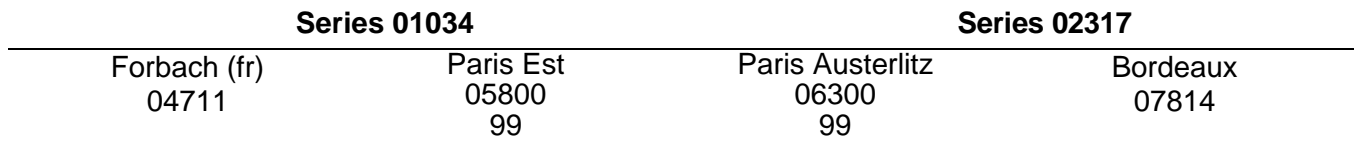

**NB** : Before carrying out this time-consuming procedure, a check should be made to establish whether it is possible to create one continuous series.

#### **B.2.2 - Fields 8 and 12 - 17-character designation for the departure/arrival station**

A distinction is made between transit series (border station - border station), incoming series (border station - domestic station) and domestic series (domestic station - domestic station). To prevent series from becoming unwieldy, a half matrix is always transferred when generating them. This means, there is a series from station A to station B but not in the vice versa direction.

So as not to jeopardize clarity during generation and further processing, there are rules on how stations are to be classified.

In the case of transit and domestic series, the station appearing first in the 17-character station description is always deemed to be the departure station.

With incoming series, the border point is always the departure station.

#### **B.2.3 - Field 14 - Route number**

If there are several series linking two stations, they are listed serially in this field.

If there is only one series, then this element is set to value "1".

#### **B.2.4 - Field 15 - Product code**

This field is only filled if the series in question is exclusively reserved for a given product (train type, e.g. Thalys). In such cases, the product code is entered, thus referring users to the product table for further details. The delivering RUs are free to encode products as they see fit. The sales procedures used by other RUs have to be organised in such a manner as to ensure that this series is only sold with the train type defined by the product code.

#### ERA\_Technical\_Document\_TAP\_B\_1 Version 1.1 Page 23/44

#### **B.2.5 - Field 16 - Product offer code**

This field is only filled if the series in question is exclusively reserved for a given product offer (e.g. RAILPLUS). In such cases, the product offer code is entered, thus referring users to the product offer table for further details. Transport companies are free to encode product offers as they see fit. The sales procedures used by other RUs have to be organised in such a manner as to ensure that this series is only sold with the product offer identified by that particular product offer code.

#### **B.2.6 - Field 17 - Symbol marking the usual route**

RUs are free to decide whether they fill this field. If there is more than one series with both identical station of departure and of destination, the series can be defined by filling this field as the "usual route of traffic".

#### **B.2.7 - Fields 23 to 25 - Carrier code**

In accordance with PRR regulations, the RUs performing carriage (carriers) shall be indicated on tickets. The "Carrier code" comprises the four-position RU code (element 24) enclosed by the separators "<" and ">" (elements 23 and 25).

Example ÖBB:

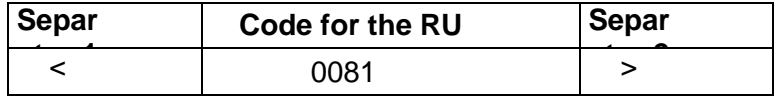

The separators are displayed in the data inventory to enable the user to read the contents of data without any specialized IT backup. Each RU is thus independently able to decide whether to process the carrier code in the "Route description" field or in a separate one, and whether the carrier code will be used with or without the specified separator.

#### **B.2.8 - Field 26 - Route**

The route description for a series shall consist of the station designations which are to be taken from the column "17-character route description of the station" of the TCVG. Individual station designations shall appear separately without blanks and be separated by an asterisk ("\*"). Names in optional routes are to be separated by the symbol "/" and the beginning and end of such sections denoted by round brackets.

Example: (Erfurt/Hof)\*Halle\*Schwerin.

Departure stations and stations of destination may not be contained in the route description of a series.

#### **B.2.9 - Fields 28 and 30 - Kilometres in 2nd/1st class**

Special note: If there is a route-based fare for a series, the correct kilometre figure is nevertheless entered in this field. In the field "Standard fare table number" (field 34) is registered, in which fare table the fare to this series is to be found.

If in a volume of data of almost exclusively distance-based fares a route-based fare has to be indicated, then, alternatively to the above described procedure, notional kilometres (> 80 000) can be used. For the notional kilometres, associated fares will have to be found in one of the distance-based fare tables.

#### **B.2.10 - Field 32 - Standard fare calculations**

#### ERA\_Technical\_Document\_TAP\_B\_1 Version 1.1 Page 24/44

This code indicates to users whether the standard fares for this series were calculated on a distance or route basis. In the latter case, the standard fare for the series is given with the corresponding notional kilometres in the distance-based fare table as well as in the actual route-based table.

#### **B.2.11 - Field 34 - Standard fare table number**

This field refers to the fare table listing the standard fare for this series.

#### **B.2.12 - Field 36 - Ferry link code**

Reserved.

#### **B.2.13 - Field 38 - Info code**

Notional numbering is used to refer users to the info file containing specific details concerning the series.

#### **B.2.14 - Fields 40 and 41 - 1st and 2nd series replaced**

If the series in question is derived from one or two previously valid series, the former series numbers are entered here.

#### **B.2.1 5 - Fields 42 to 56 - Code for the station in the route description, position and abridging code**

These fields are used to computer-generate route descriptions covering at most five stations. They should be completed for all series with an existing route. In this way, it is possible for RUs to produce the required routing details based on strictly defined rules, using real-time procedures for instance.

Computer-generated route descriptions are laid out in the same way as their manually produced counterparts.

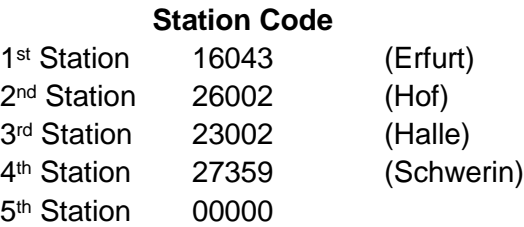

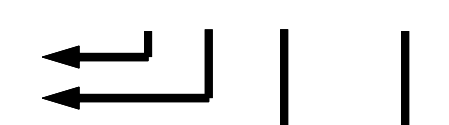

**(Erfurt/Hof)\*Halle\*Schwerin.**

Position details define where a station appears in the route description.

The value"1" explicitly indicates that the station shall be served, i.e. that it is not on an optional route.

If the station is on an optional route to the left, it is given the value "2".

If, however, it is to the right, it is given the value "3".

Where there is no station at all, "0" is entered.

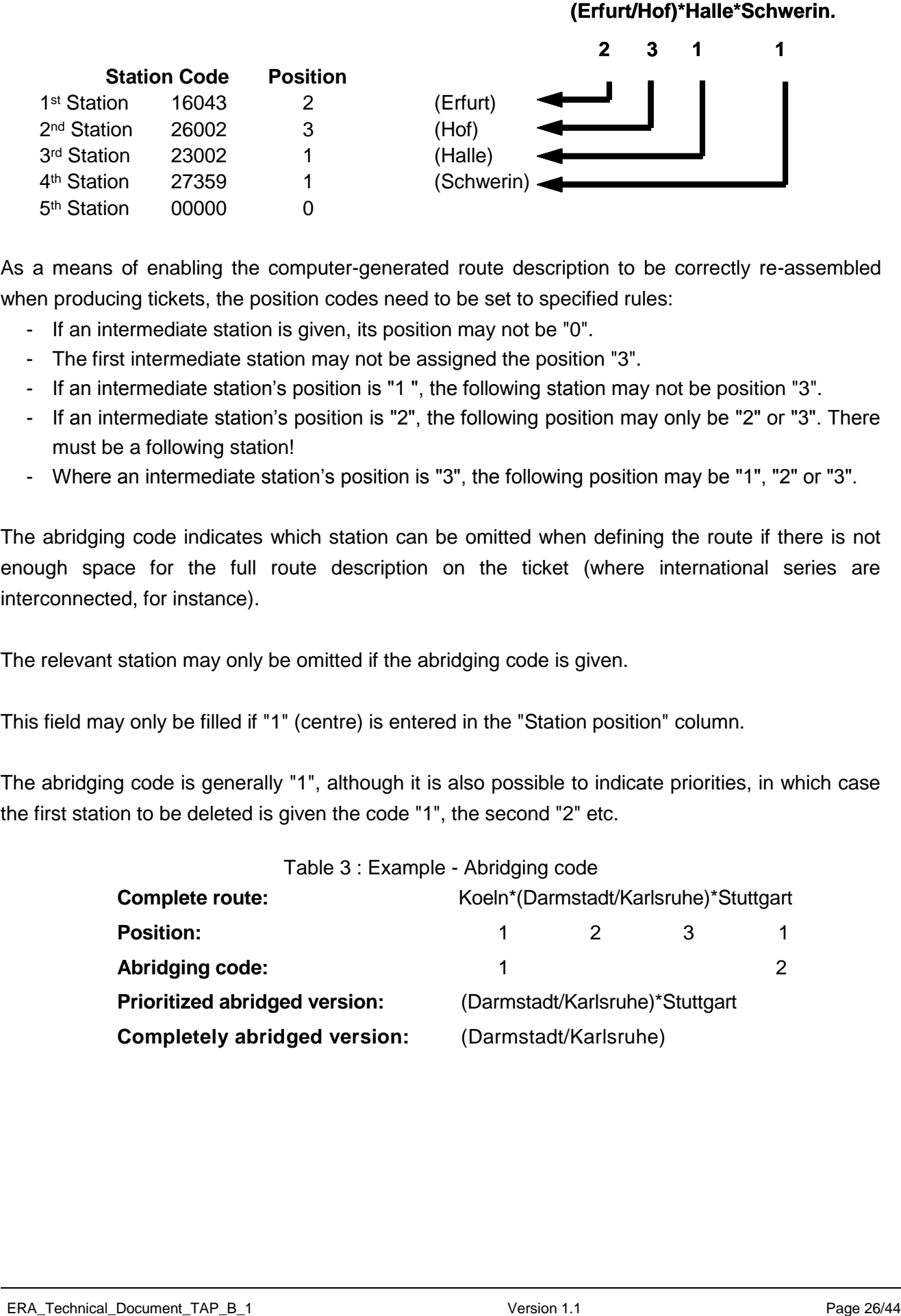

As a means of enabling the computer-generated route description to be correctly re-assembled when producing tickets, the position codes need to be set to specified rules:

- If an intermediate station is given, its position may not be "0".
- The first intermediate station may not be assigned the position "3".
- If an intermediate station"s position is "1 ", the following station may not be position "3".
- If an intermediate station"s position is "2", the following position may only be "2" or "3". There must be a following station!
- Where an intermediate station"s position is "3", the following position may be "1", "2" or "3".

The abridging code indicates which station can be omitted when defining the route if there is not enough space for the full route description on the ticket (where international series are interconnected, for instance).

The relevant station may only be omitted if the abridging code is given.

This field may only be filled if "1" (centre) is entered in the "Station position" column.

The abridging code is generally "1", although it is also possible to indicate priorities, in which case the first station to be deleted is given the code "1", the second "2" etc.

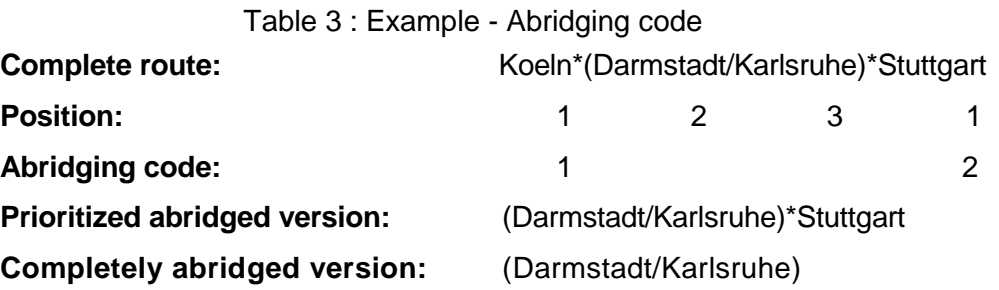

# <span id="page-26-0"></span>**Appendix C - File: TCVM - Series info (Memo)**

## <span id="page-26-1"></span>**C.1 - Series info**

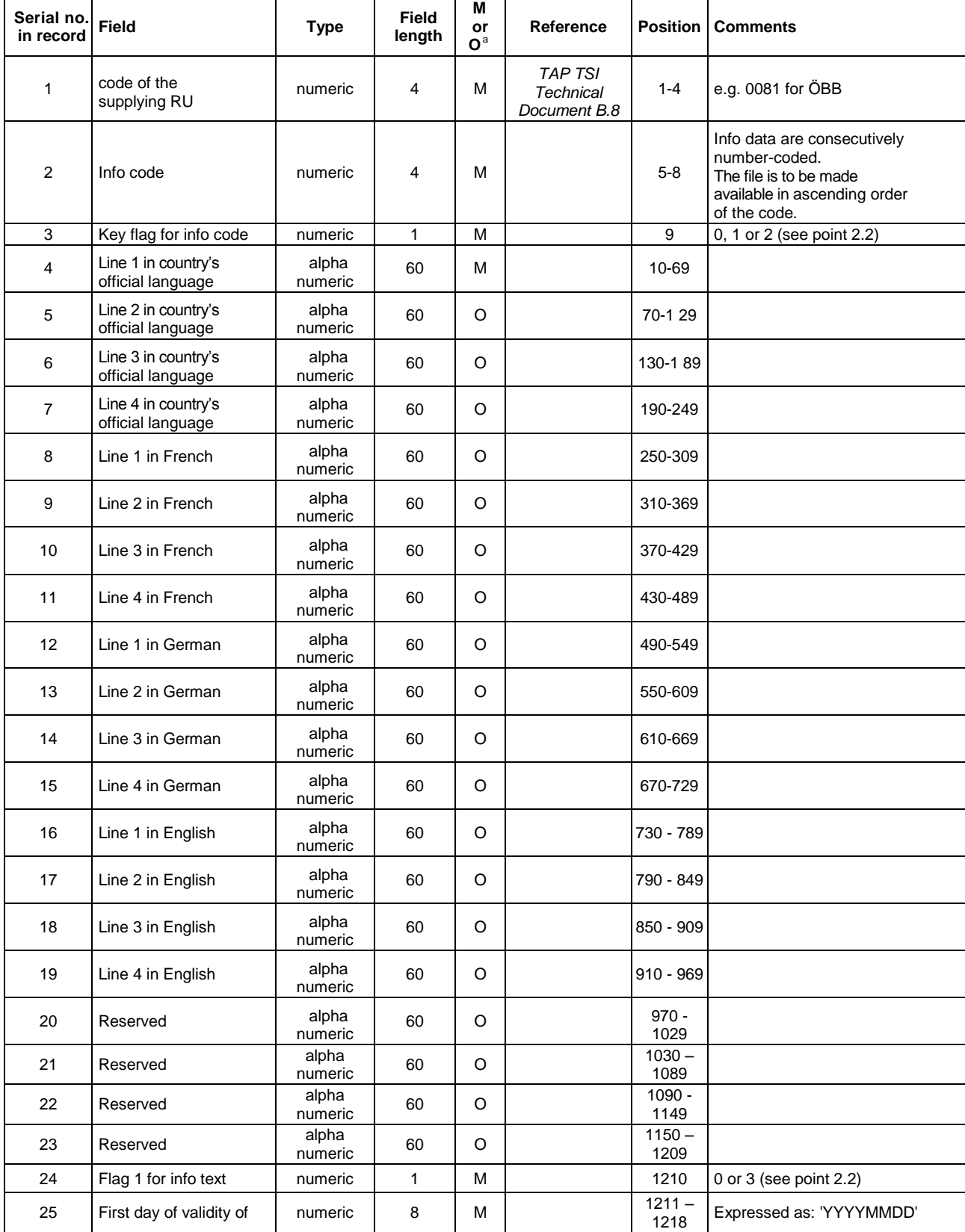

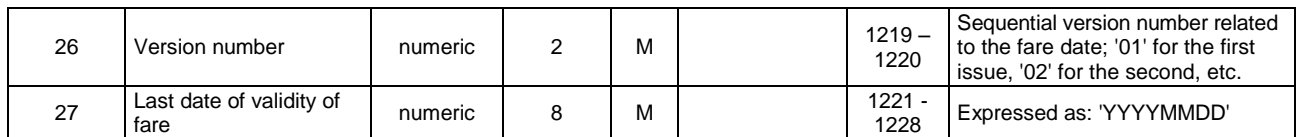

a.  $M =$  Mandatory;  $O =$  Optional.

### <span id="page-27-0"></span>**C.2 - Notes to the Info file**

A number of data fields which may not be self-explanatory are clarified below:

#### **C.2.1 - Field 2 - Info code**

This field establishes a reference to the relevant series.

#### **C.2.2 - Fields 4 to 23 - Info text in various languages**

The various languages are always placed in the same position in the record. If the official language of the country in question is French, fields 4-7 and 8-11 are identical.

# <span id="page-28-0"></span>**Appendix D - File: TCVT - Product table (train)**

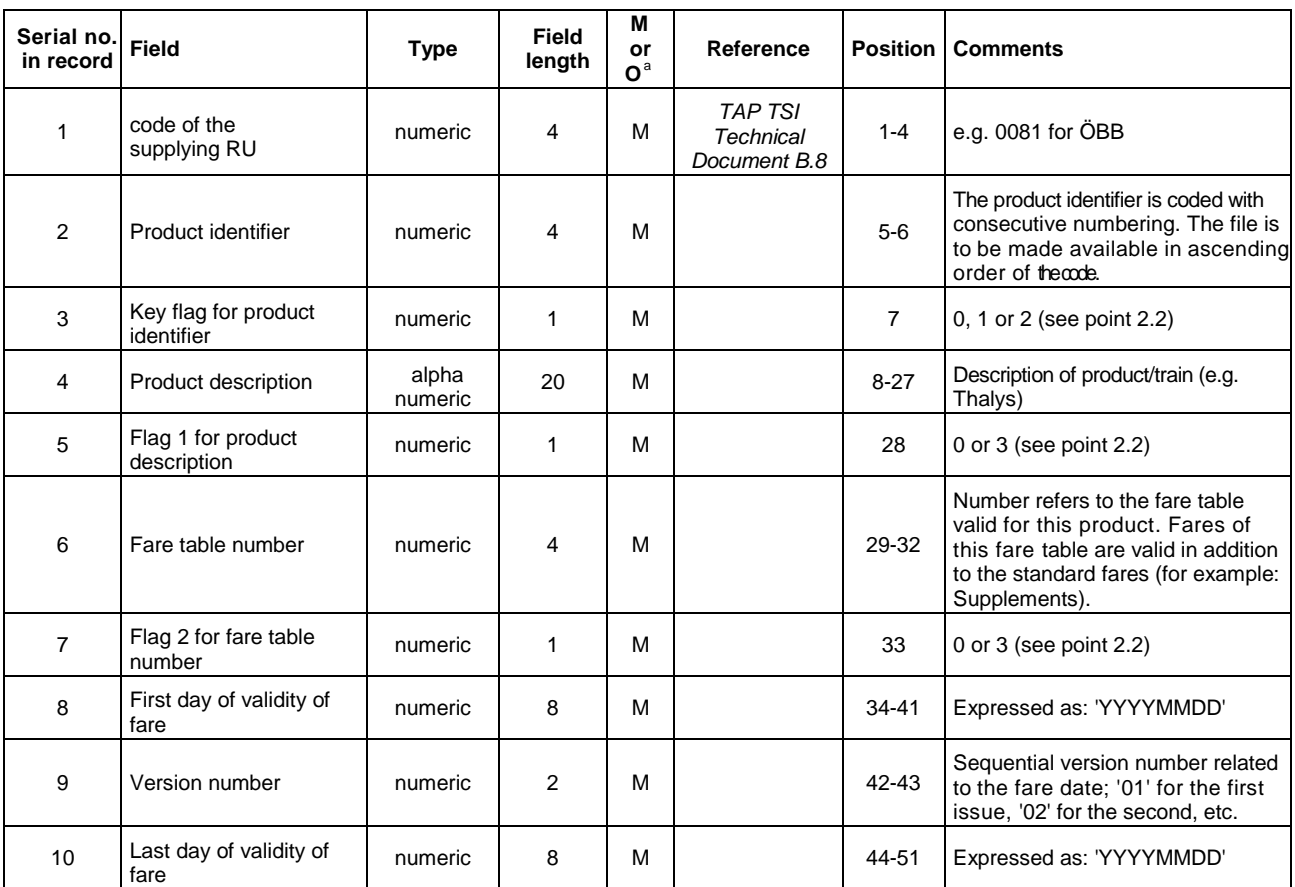

# <span id="page-29-0"></span>**Appendix E - File: TCVO - Product offer (offer)**

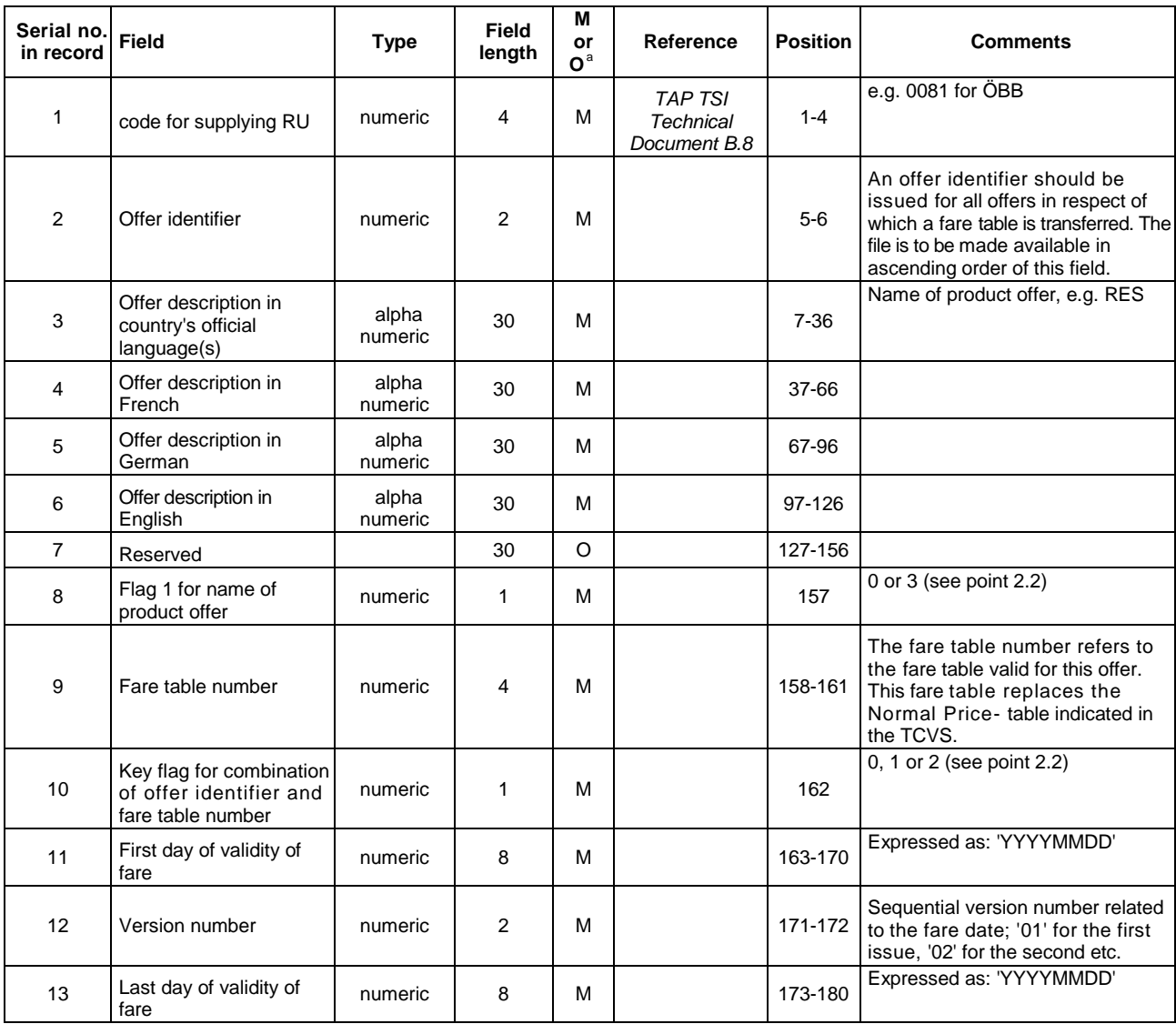

# <span id="page-30-0"></span>**Appendix F - File: TCVC - Carrier codes (carrier)**

## <span id="page-30-1"></span>**F.1 - Carrier Codes**

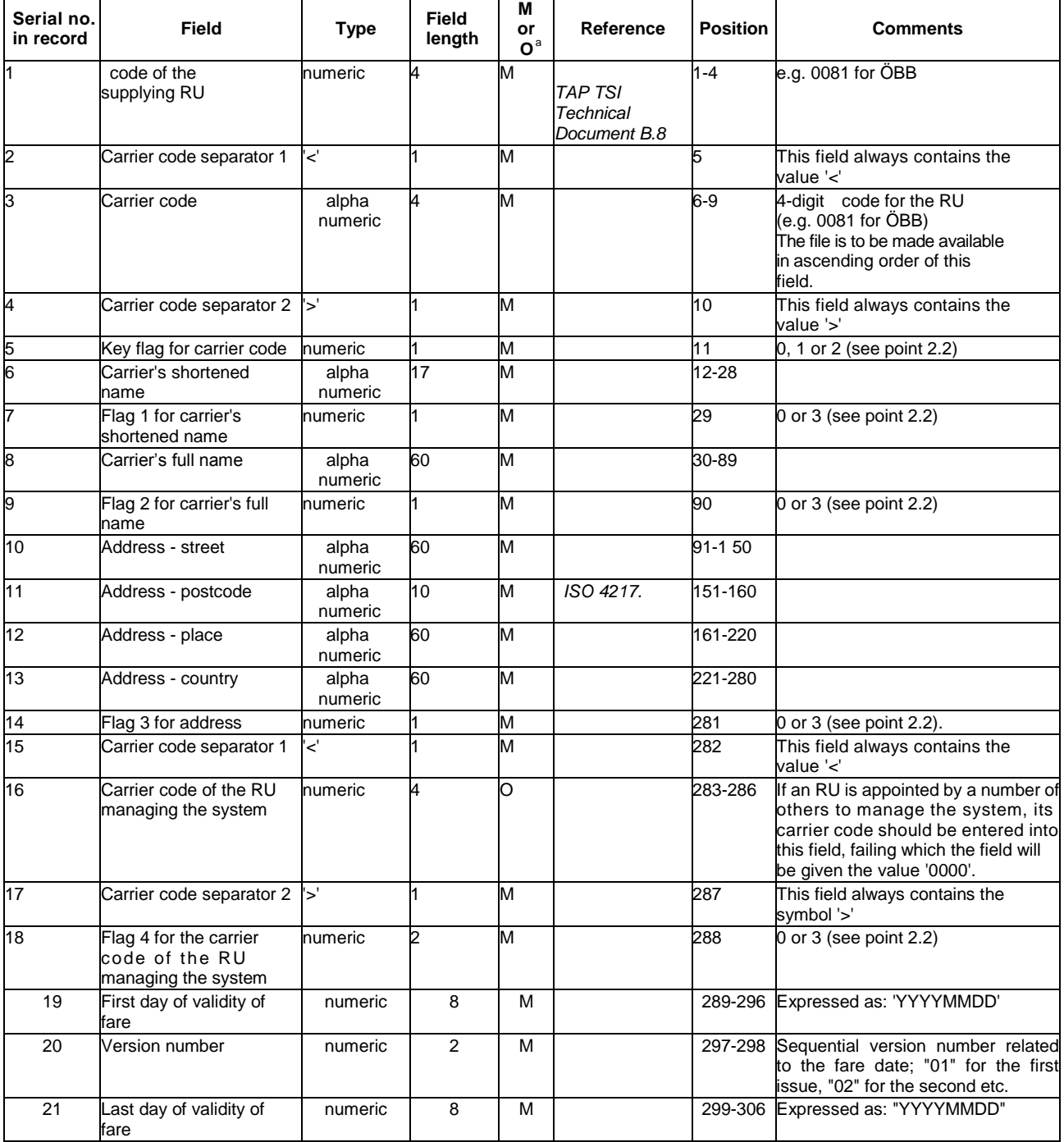

### <span id="page-31-0"></span>**F.2 - Explanations on the carrier codes**

The "Carrier codes" file contains information about the RU performing carriage of a series.

A number of data fields which may not be self-explanatory are clarified below.

#### **F.2.1 - Fields 2 to 4 - Carrier code**

The code of the RU performing carriage is entered in this field.

The Carrier code comprises the 4-position RU code (element 3) and the separators "<" and ">" (elements 2 and 4).

Example ÖBB:

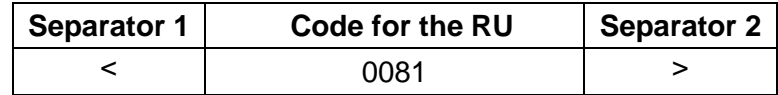

#### **F.2.2 - Fields 15 to 17 - System-managing carrier**

If an RU is agreed upon as system manager by several RUs, the carrier code of this RU is to be entered into this field.

The system-managing carrier code as well consists of the 4-position RU code (element 16) and the separators "<" and ">" (elements 15 and 17).

If there is no system-managing carrier the value "0000" is to be entered into element 16.

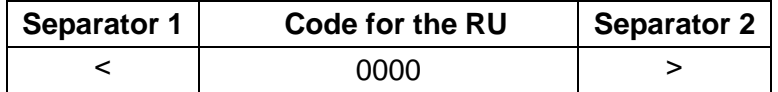

# <span id="page-32-0"></span>**Appendix G - File: TCVP - Fare table description (Prix)**

## <span id="page-32-1"></span>**G.1 - Fare table description**

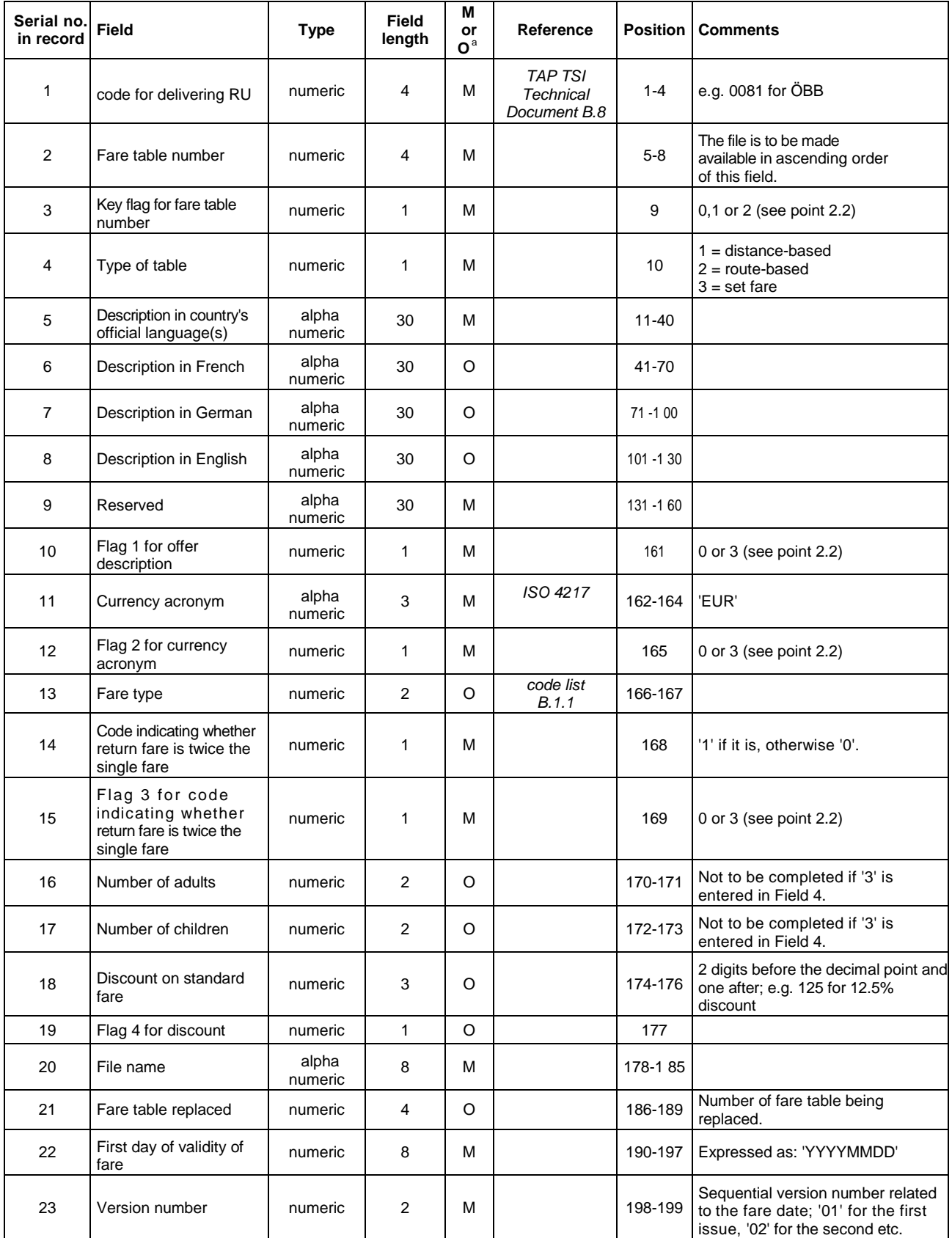

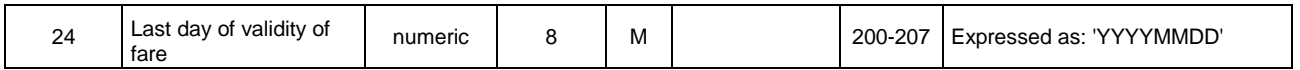

a.  $M =$  Mandatory;  $O =$  Optional.

#### <span id="page-33-0"></span>**G.2 - Explanations on the fare table**

The 'Fare table description' file provides additional information for all fare tables sent. Each record contains the file name and title of the fare table.

A number of data fields which may not be self-explanatory are clarified below:

#### **G.2.1 - Field 2 - Fare table number**

The fare table number is encoded using four characters, which may not contain leading zeros (i.e. the lowest value possible is 1000).

#### **G.2.2 - Fields 16 and 17 - Number of adults/children**

For distance and route-based fare tables, the number of adults shall be entered in the TCVP.

The number of adults and children given indicates to whom the fares in the fare table are to apply. Standard fare tables always apply to one adult.

Where more than one person is indicated, the fare table only applies to this number of persons.

#### **G.2.3 - Field 20 - File name**

The eight-character file name for the individual fare table comprises the four-character fare table number, which may not contain leading zeros, and the four-character code for the supplying RU.

For each fare table sent, a data record containing its general particulars is to be included in the TCVP file.

## <span id="page-34-0"></span>**Appendix H - File: Distance-based fare tables file**

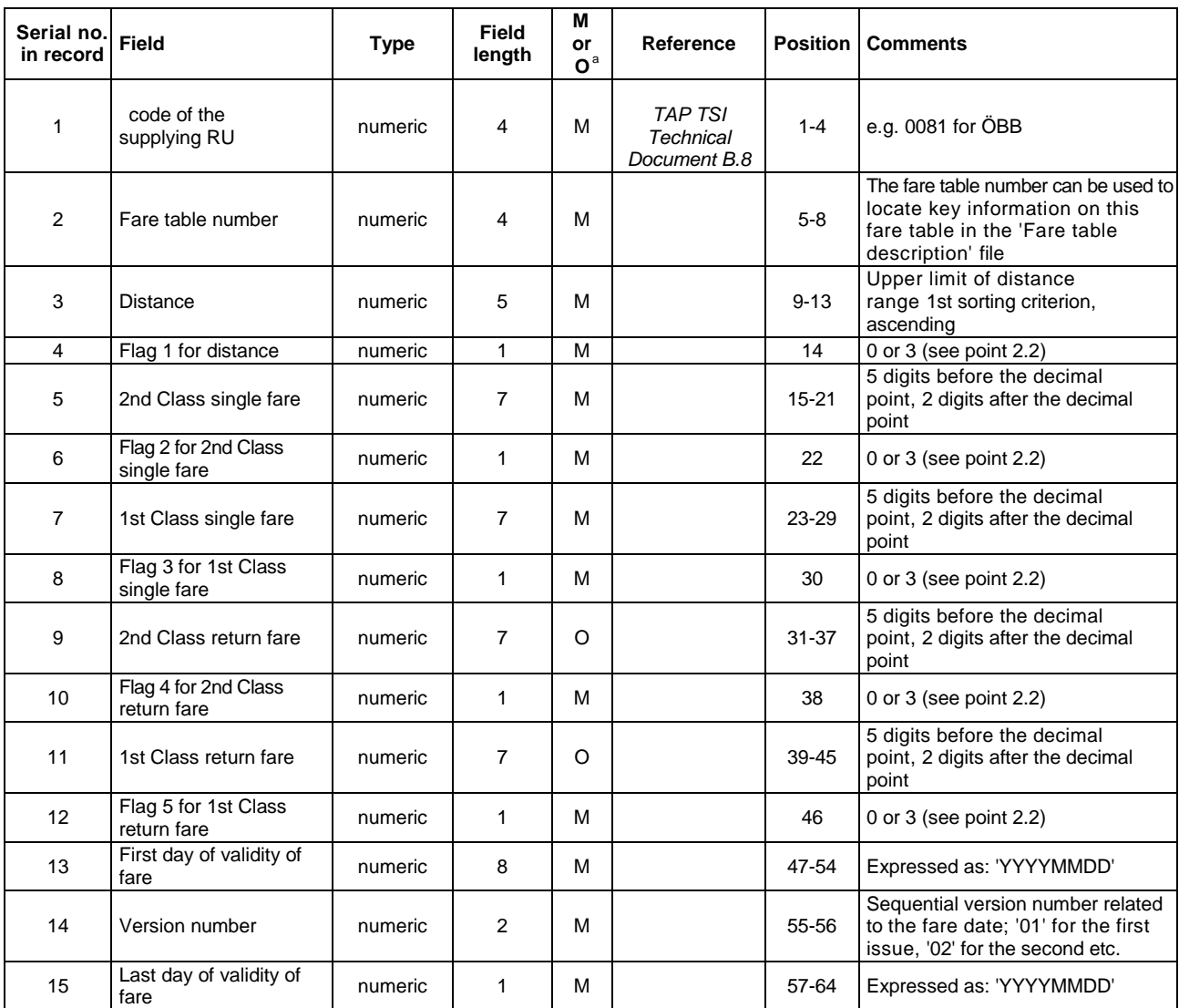

## <span id="page-35-0"></span>**Appendix I - File: Route-based fare tables file**

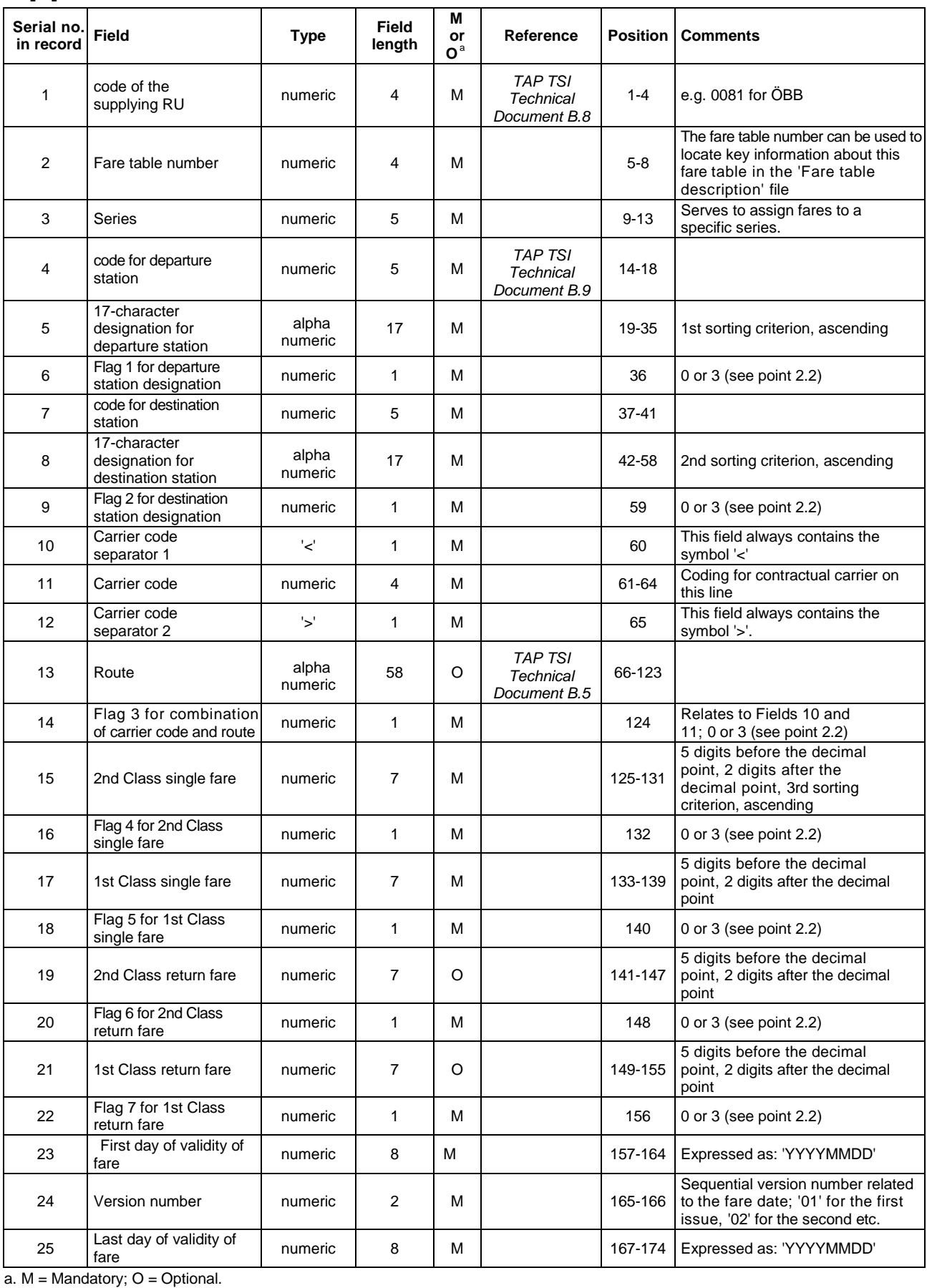

ERA\_Technical\_Document\_TAP\_B\_1 Version 1.1 Page 36/44

# <span id="page-36-0"></span>**Appendix J - File: Set fare tables file**

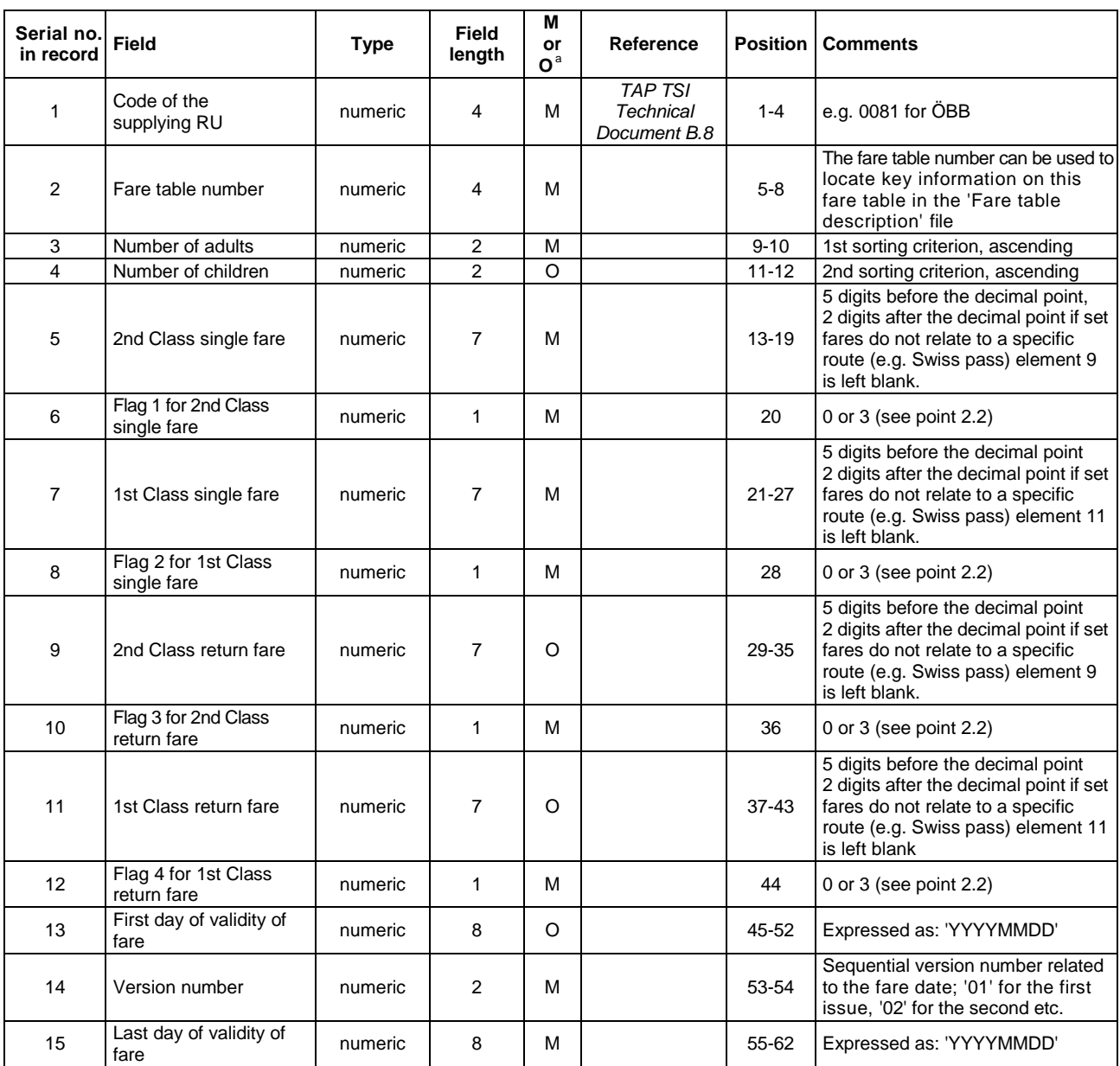

# <span id="page-37-0"></span>**Appendix K - File: TCV - Header file**

## <span id="page-37-1"></span>**K.1 - Header file**

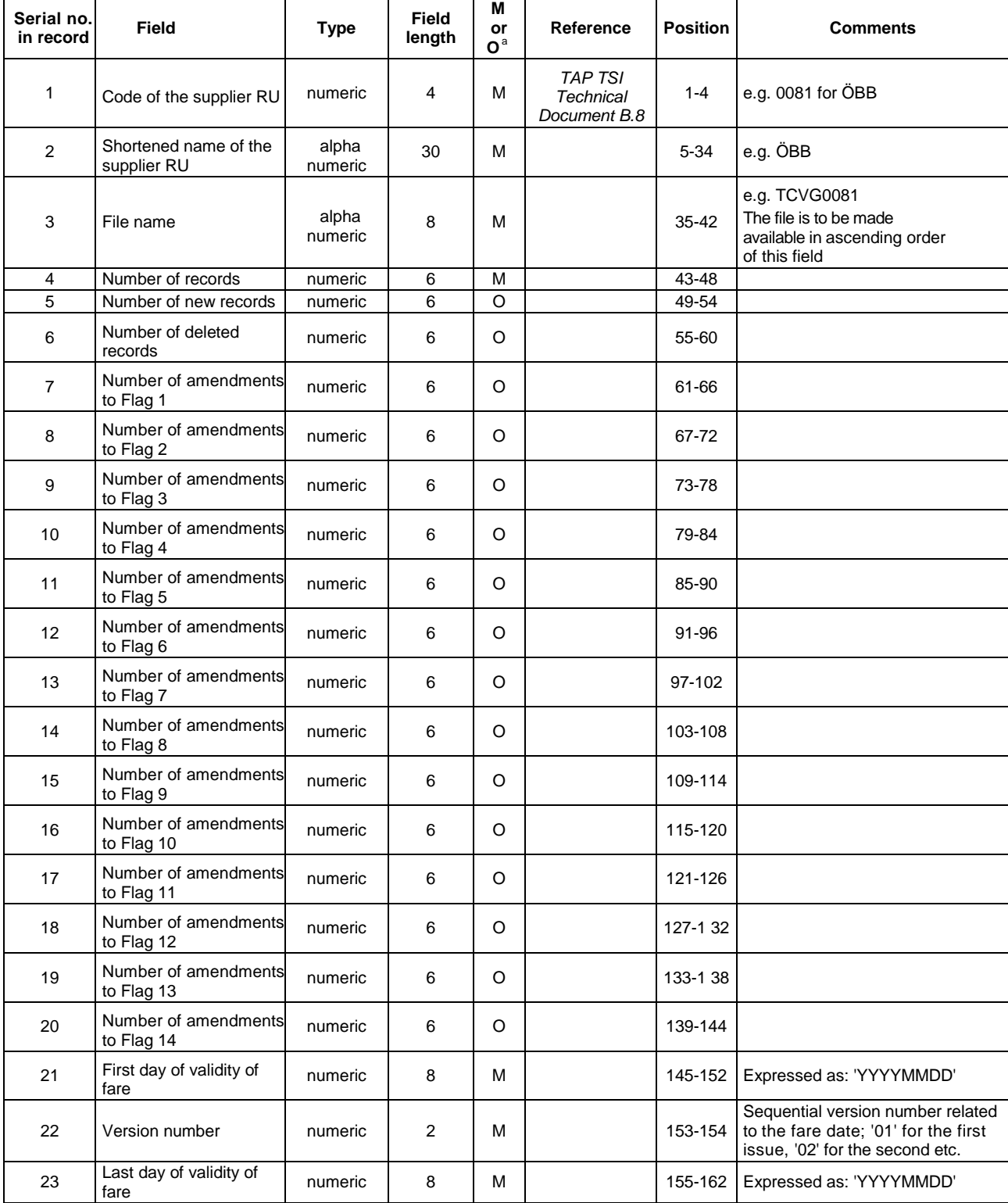

### <span id="page-38-0"></span>**K.2 - Notes to the header file**

A number of data fields which may not be self-explanatory are clarified below: **Fields 7 to 20 -**

#### **Number of amendments to the various flags**

The amendment flags are to be listed in the order in which they appear in the record; access key flags are not included (values 0, 1 or 2).

## <span id="page-39-0"></span>**Appendix L - Pictogram codes**

See *code list B.1.2*

# <span id="page-40-0"></span>**Glossary**

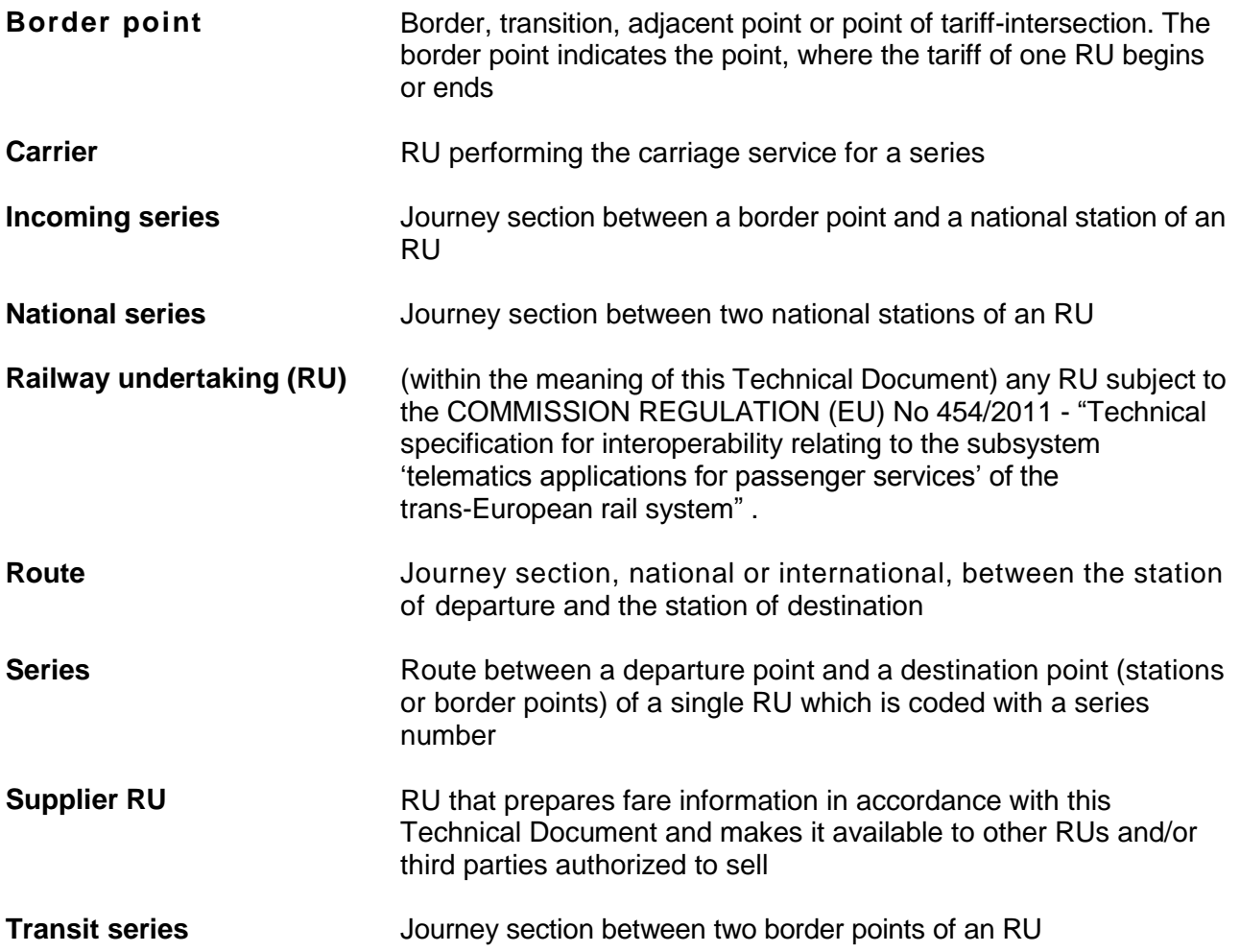

## <span id="page-41-0"></span>**List of abbreviations**

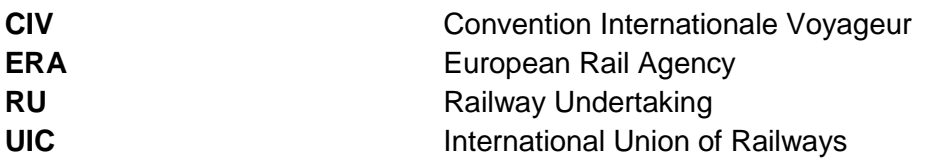

## <span id="page-42-0"></span>**Bibliography**

### <span id="page-42-1"></span>**1. ERA Technical Documents**

#### **European Rail Agency**

*TAP TSI Technical Document B.5 : Electronic seat reservation and electronic compilation of travel documents - Message exchanges, 1 st edition, September 2009*

*TAP TSI Technical Document B.6 : Electronic seat reservation and electronic compilation of travel documents. Travel documents (RCT2 Standard), 1 st edition (limited distribution), September 2009.*

*TAP TSI Technical Document B.8: Standard numerical coding for railway undertakings,*  infrastructure managers and others companies involved in rail transport chains, 1<sup>st</sup> edition, *September 2009*

*TAP TSI Technical Document B.9: Standard numerical coding of locations, 1<sup>st</sup> edition, September 2009*